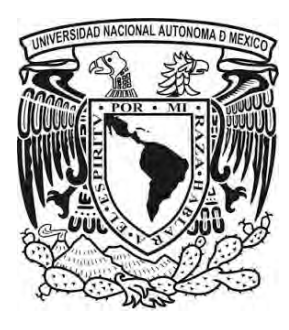

#### **UNIVERSIDAD NACIONAL AUTÓNOMA DE MÉXICO**

#### **FACULTAD DE CIENCIAS**

#### **APLICACIÓN DEL MODELO NELSON AND SIEGEL PARA LA APROXIMACIÓN DE CURVAS DE RENDIMIENTO.**

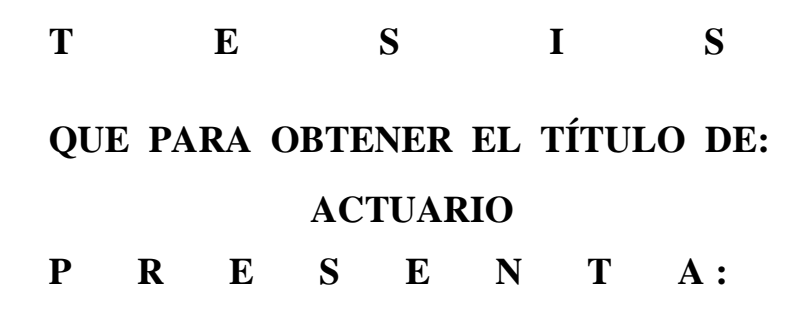

**Juan Daniel Badillo Rivera**

**DIRECTOR DE TESIS: Doctor Javier de Jesús Cortés Aguirre**

**Ciudad Universitaria, CDMX, 2018**

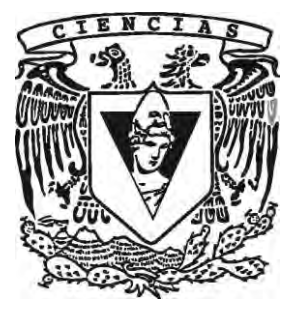

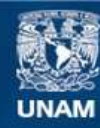

Universidad Nacional Autónoma de México

**UNAM – Dirección General de Bibliotecas Tesis Digitales Restricciones de uso**

#### **DERECHOS RESERVADOS © PROHIBIDA SU REPRODUCCIÓN TOTAL O PARCIAL**

Todo el material contenido en esta tesis esta protegido por la Ley Federal del Derecho de Autor (LFDA) de los Estados Unidos Mexicanos (México).

**Biblioteca Central** 

Dirección General de Bibliotecas de la UNAM

El uso de imágenes, fragmentos de videos, y demás material que sea objeto de protección de los derechos de autor, será exclusivamente para fines educativos e informativos y deberá citar la fuente donde la obtuvo mencionando el autor o autores. Cualquier uso distinto como el lucro, reproducción, edición o modificación, será perseguido y sancionado por el respectivo titular de los Derechos de Autor.

## Hoja de Datos del Jurado

- Datos del alumno Badillo Rivera Juan Daniel 55939618 Universidad Nacional Autónoma de México Facultad de Ciencias Actuaría 306000722
- Datos del tutor Doctor  $\operatorname{Cort\acute{e}s}$ Aguirre Javier de Jesús
- Datos del sinodal 1 Doctor Barrera Sánchez Pablo
- Datos del sinodal 2 Doctora Bernabe Rocha María Araceli
- Datos del sinodal 3 M.C. Méndez Cruz Iván

Datos del sinodal 4 Actuario Torres Luna Eduardo

# ´ Indice general

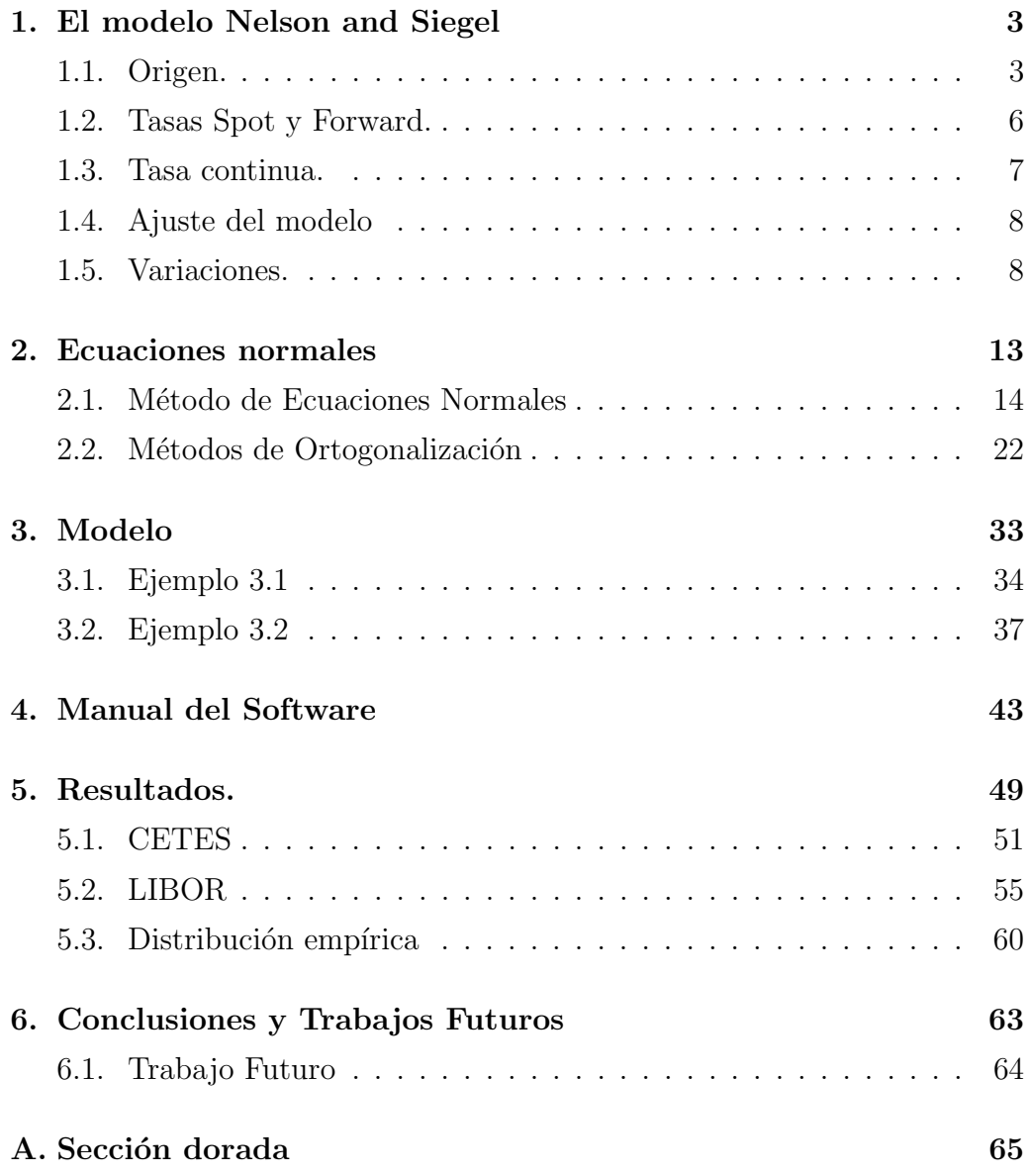

# ´ Indice de cuadros

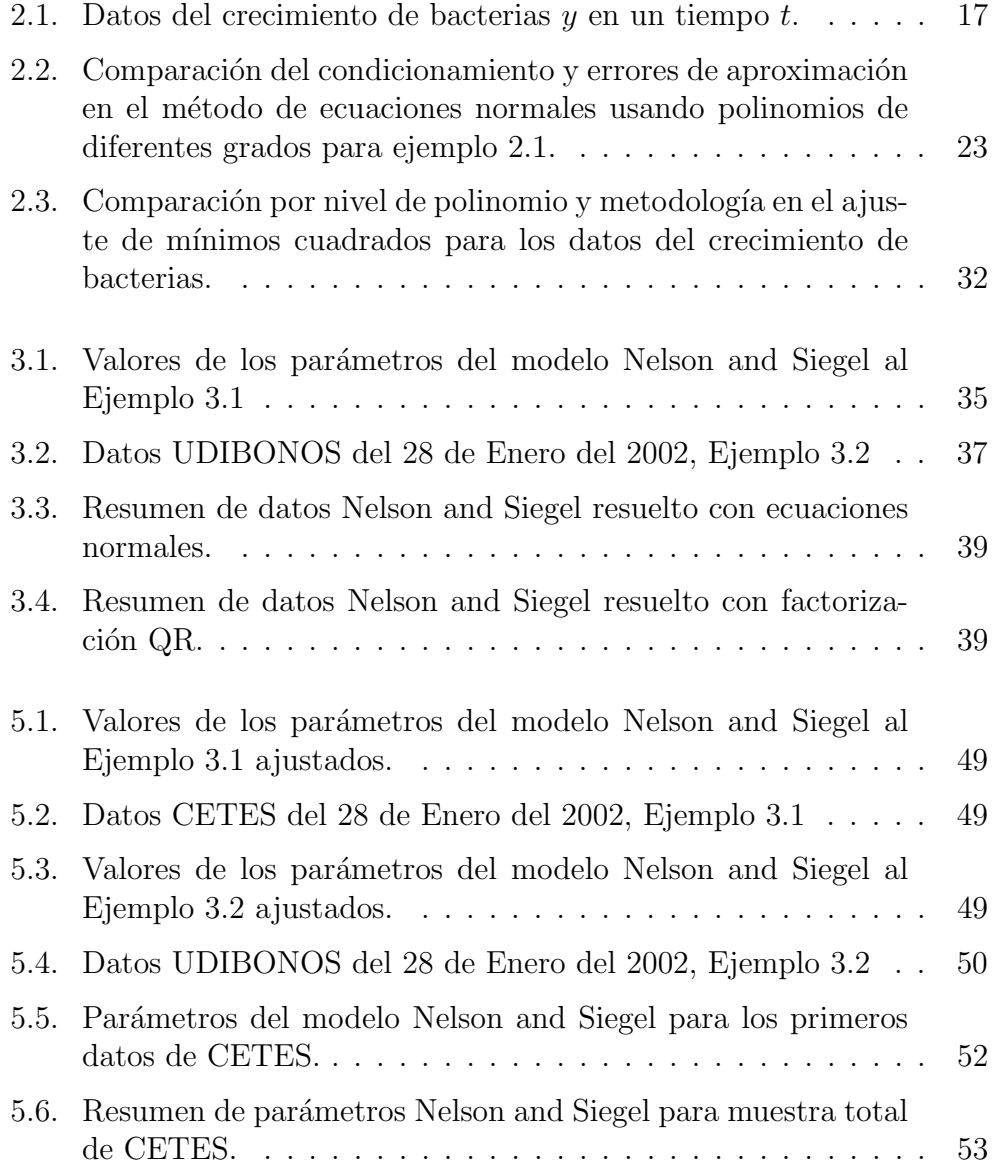

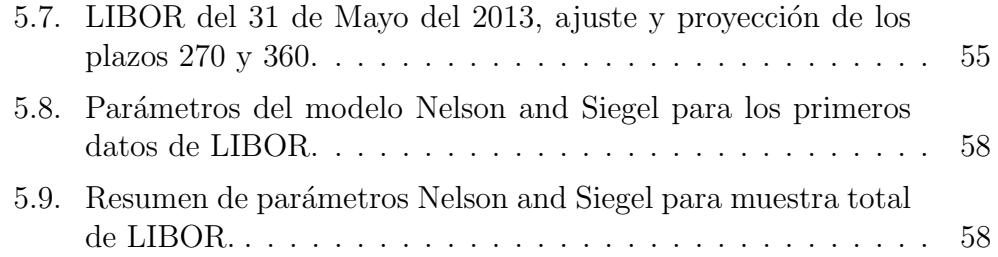

# ´ Indice de figuras

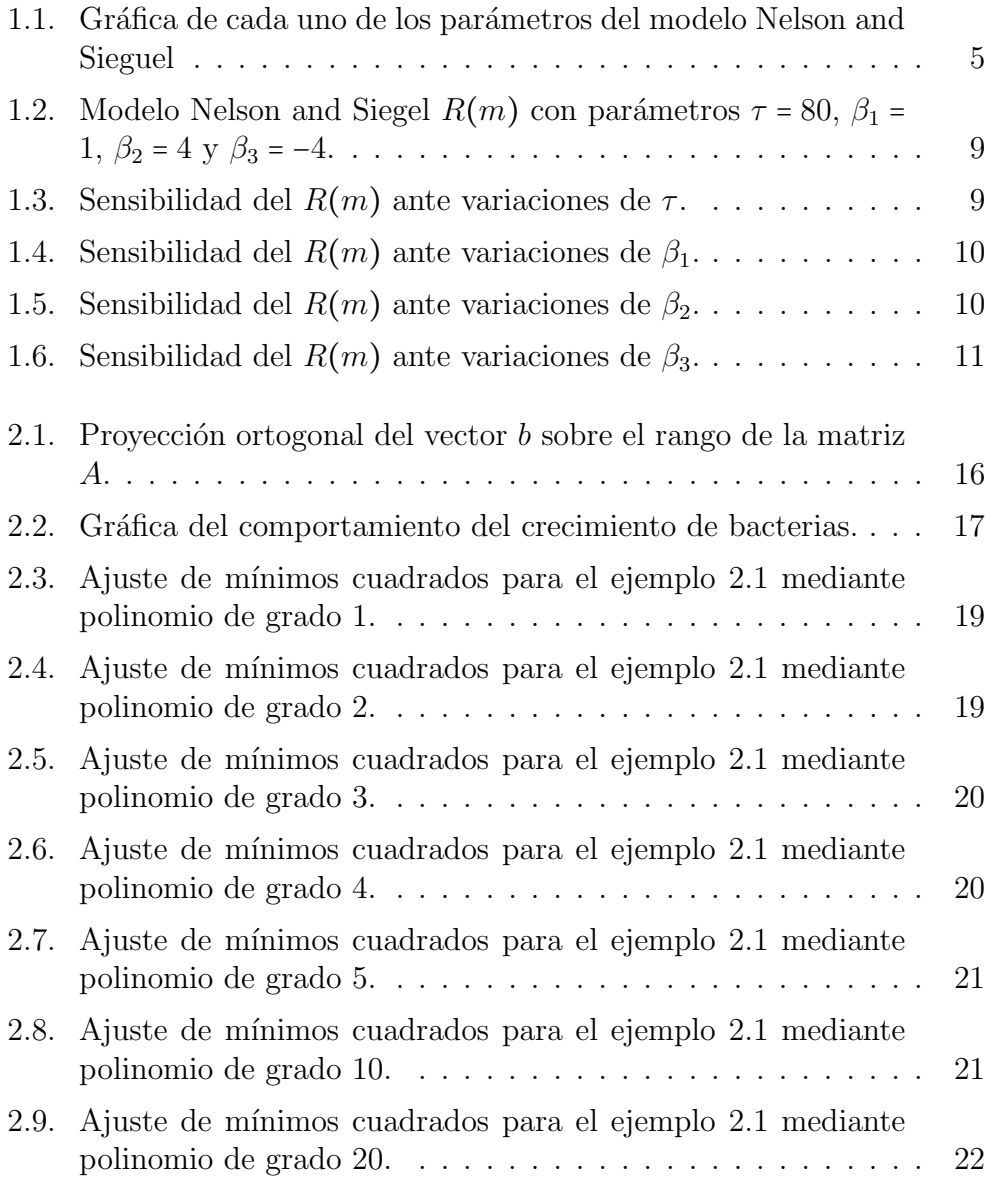

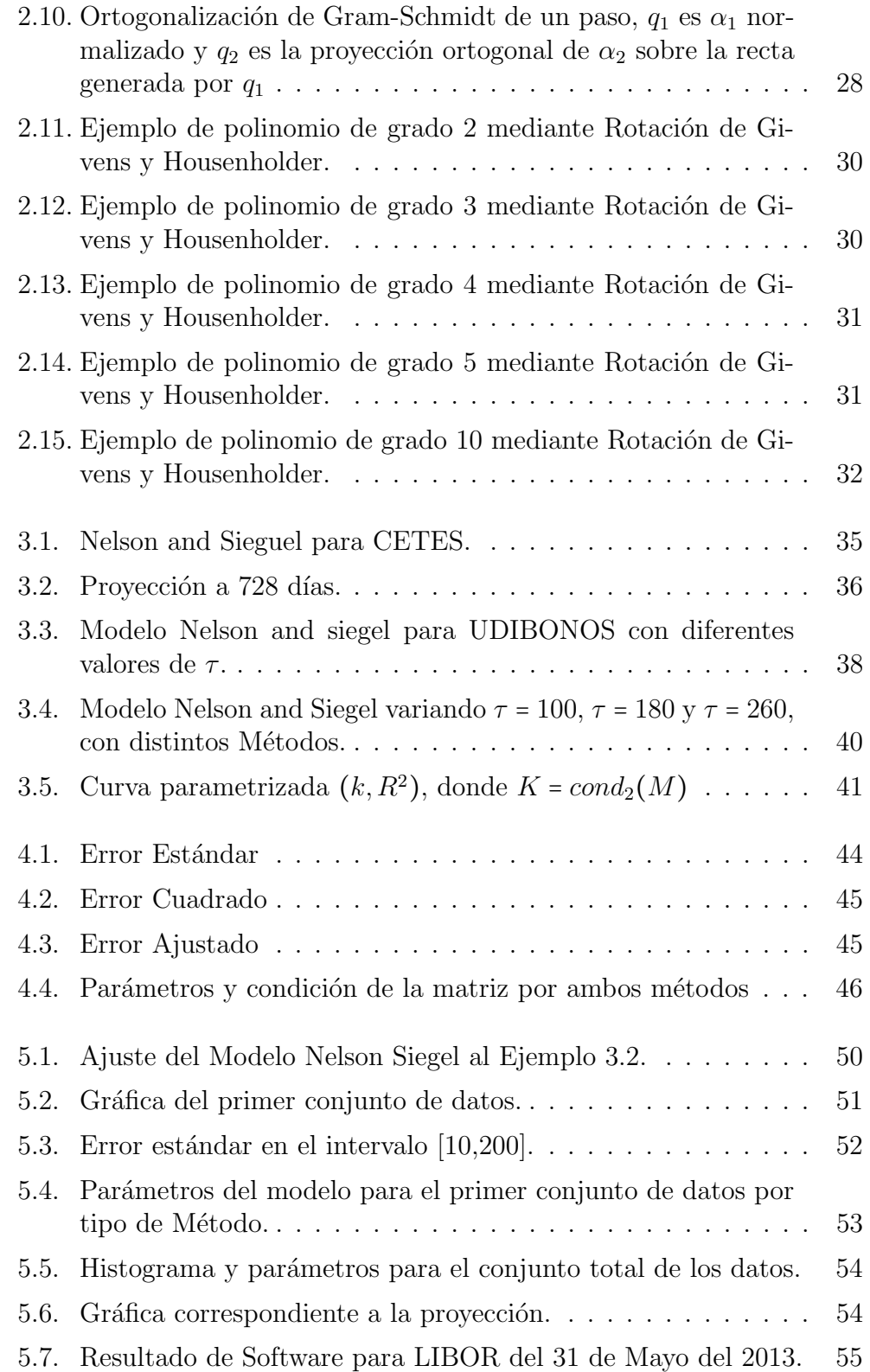

#### ÍNDICE DE FIGURAS  $\,$

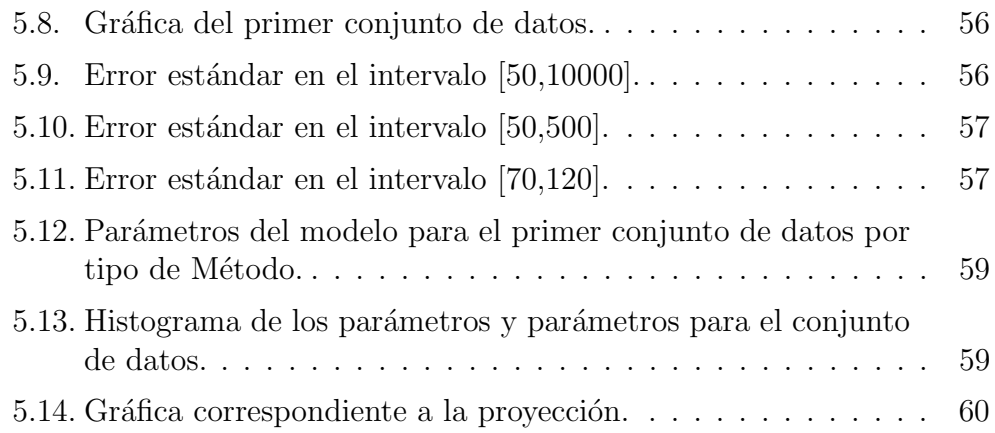

## Agradecimientos

A mis padres por ayudarme a formarme como persona. Enseñándome a cuidar de todos los que me rodean y a mi mismo, superar las dificultades sin importar lo complicadas que sean y que siempre cuento con su apoyo.

Mi hermana por estar siempre para escucharme, aconsejarme, compartiendo risas y como un ejemplo para continuar desarrollándome como profesionista para continuar adquiriendo mayores conocimientos.

Mi familia y amigo por estar a mi lado en todo momento con su apoyo, ayudándome con sus ideas y visión a crecer en la vida, con quienes siempre he podido contar sin importar las circunstancias al paso de los a˜nos y etapas de cada uno.

A mi asesor por el apoyo en el presente trabajo, la ampliación de conocimientos que se requirieron en este trabajo. Llegando a considerarlo mas que un maestro un compa˜nero y amigo a lo largo de este proceso.

# INTRODUCCIÓN

El propósito de un proyecto de inversión, cartera de inversión, es el de obtener el mayor rendimiento posible con el menor riesgo de perdida. Teniendo una relación directamente proporcional entre estos, ya que a mayor riesgo el beneficio ofrecido es mayor a fin de compensar la perdida mas alta de p´erdida. Se adiciona a este otros factores como son políticas de comercio, en el caso de México el Tratado de libre comercio con EEUU y Canad´a el cual creo incertidumbre con su reciente re-negociación, así como eventos como elecciones presidenciales y sucesos que impliquen el uso de fuerza militar.

El contar con herramientas que brinden información fiable y clara para la evaluar las opciones de inversión a fin de cimentar la decisión final es de suma importancia. En materia de los instrumentos de deuda la tasa de interés es un factor determinante. En el caso de los Bonos el método habitual de análisis consiste en descontar los flujos generados en un futuro, utilizando el valor presente, para lo cual se requiere conocer las fechas y tasa de descuento. Teniendo dentro del contrato la especificación de las fechas y los flujos; el factor de descuento resulta de la estructura temporal de tasas que le aplique, la cual no es conocida.

Para la valuación de carteras de Bonos se recurre a métodos como simulación Montecarlo, para la simular estructuras temporales de tasas. Este método consiste en fijar los plazos sobre una curva, y cada plazo. Se lleva a cabo punto por punto, derivando un c´odigo en ocasiones complicado, es decir, con un nivel exagerado de recursos computacionales y que en ocasiones nos da resultados incongruentes. Por lo que el tener m´etodos que no exijan tantos recursos como son tiempo en su programación y ejecución, memoria y procesador en un equipo.

Un modelo con una estructura mucho más simple para realizar esta evaluación de riesgos es el Modelo de Nelson and Siegel [\[6\]](#page-81-0), el cual nos permite generar estructuras temporales de tasas, solamente con el muestreo aleatorio de cuatro par´ametros. Tomando como supuestos que nos encontramos dentro de un mercado completo, la nula carga de impuestos y la no existencia del arbitraje.

En este trabajo se analizara este modelo parsimonioso. Revisando la estructura los par´ametros que presenta, la facilidad con la que cuenta para adaptarse a las principales formas asociadas a los Bonos as´ı como las ventajas que tiene para realizar etrapolación fuera del rango de plazos de los que se tiene información.

Se introducen los principales métodos para resolver Ecuaciones normales, implícitas dentro del modelo, así como un Software que facilita el manejo de los datos con el fin de simplificar el proceso de obtener las bases para realizar la simulación.

Se tomo como referencia el articulo de publicación del modelo [\[6\]](#page-81-0) así como una publicación relizada por Banco de México [\[5\]](#page-81-1)

# <span id="page-17-0"></span>1

## El modelo Nelson and Siegel

#### <span id="page-17-1"></span>1.1. Origen.

El modelo surge de la necesidad de describir de forma parsimoniosa las formas que generalmente se asocian con las curvas de rendimiento Monótona, Jorobada y Forma S, empleando un número mínimo de parámetros.

Parte de los trabajos previos que se mencionan en la presentación del modelo [\[6\]](#page-81-0) datan desde los a˜nos 40's, mediante el dibujo a mano de tales curvas de una manera razonable, posteriormente se propusieron Splines Lineales, los cuales no se ajustaban de forma adecuada ya que el resultado de estos modelos tiende a decaer de manera brusca al aproximarse a la fecha de vencimiento, ademas presentan problemas al realizar la extrapolación.

Entre los años 1960 y 1984 se adecuaron varios modelos basados en regresiones polinomiales, los cuales contienen un término lineal con el objetivo de mejorar la extrapolación en el largo plazo. Adicionando a estos los splines polinomiales y exponenciales, los cuales contin´uan presentando los mismo problemas que los splines lineales al momento de realizar la extrapolación de los datos.

Las formas típicas de las curvas de rendimiento, Monótona, Jorobada y Forma S, fueron tipificadas hasta el año 1984 tomado como base los datos históricos como los del Bono del Tesoro de los EEUU. Se identificó que estas formas eran fácilmente descritas por la solución de Ecuaciones Diferenciales.

Por lo que si se considera que la tasa spot se genera mediante una ecuación diferencial entonces la tasa forward, siendo un pronostico, será la solución de dicha ecuación. Por lo que si se denota como  $r(m)$  a la tasa forward Instantánea al vencimiento m como la solución de una ecuación diferencial de segundo grado con dos raíces diferentes y reales, entonces se tendría algo de la siguiente forma:

$$
r(m)=\beta_1+\beta_2 e^{\frac{-m}{\tau_1}}+\beta_3 e^{\frac{-m}{\tau_2}}
$$

Dentro de la cual  $\tau_1$  y  $\tau_2$  son constantes de tiempo asociadas a la ecuación diferencial y las  $\beta$ 's son las condiciones iniciales a determinar. Cabe señalar que dicha ecuación genera las formas típicas de las curvas de rendimiento con la variación de los valores de las condiciones iniciales. Se toma el rendimiento hasta el vencimiento de una deuda, el cual está dado por:

$$
R(m) = \frac{1}{m} \int_{0}^{m} r(x) dx
$$

Se realizaron pruebas en varios ajustes identificando que el modelo se eontraba sobre parametrizado [\[6\]](#page-81-0), ya que para valores diferentes de  $\tau_1$  y  $\tau_2$  se pueden encontrar valores de β's con el mismo ajuste, provocando problemas de convergencia en software de estimaciones no lineales, por lo que el modelo se propuso de la siguiente forma:

$$
r(m) = \beta_1 + \beta_2 e^{\frac{-m}{\tau}} + \beta_3 \left[ \left( \frac{m}{\tau} \right) e^{\frac{-m}{\tau}} \right]
$$

Para finalmente obtener el rendimiento en función de la fecha de maduración, integra la función  $r(m)$  en el rango de 0 hasta m, con el siguiente resultado:

$$
R(m) = \beta_1 + (\beta_2 + \beta_3) \left[ 1 - e^{-\frac{m}{\tau}} \right] / \left( \frac{m}{\tau} \right) - \beta_3 e^{-\frac{m}{\tau}}
$$

Una forma alternativa de derivar el modelo es ver el problema como una aplicación de las funciones de *Laguerre*, con el cual se puede realizar una generalización para modelos con un orden mayor.

La flexibilidad del modelo se interpreta mediante cada uno de los parámetros, teniendo una interpretación en el corto, mediano y largo plazo. En el largo plazo el componente corresponderá a  $\beta_0$ , ya que en cuanto mayor sea el plazo el modelo se acercara al valor de este parámetro, en el mediano plazo se tendría a  $\beta_2$ , teniendo un valor inicial distinto a cero y decae a cero, y en el corto plazo  $\beta_1$ , siendo el término de la curva que registra el mayor decremento del modelo, ilustrado en la imagen [1.1.](#page-19-0)

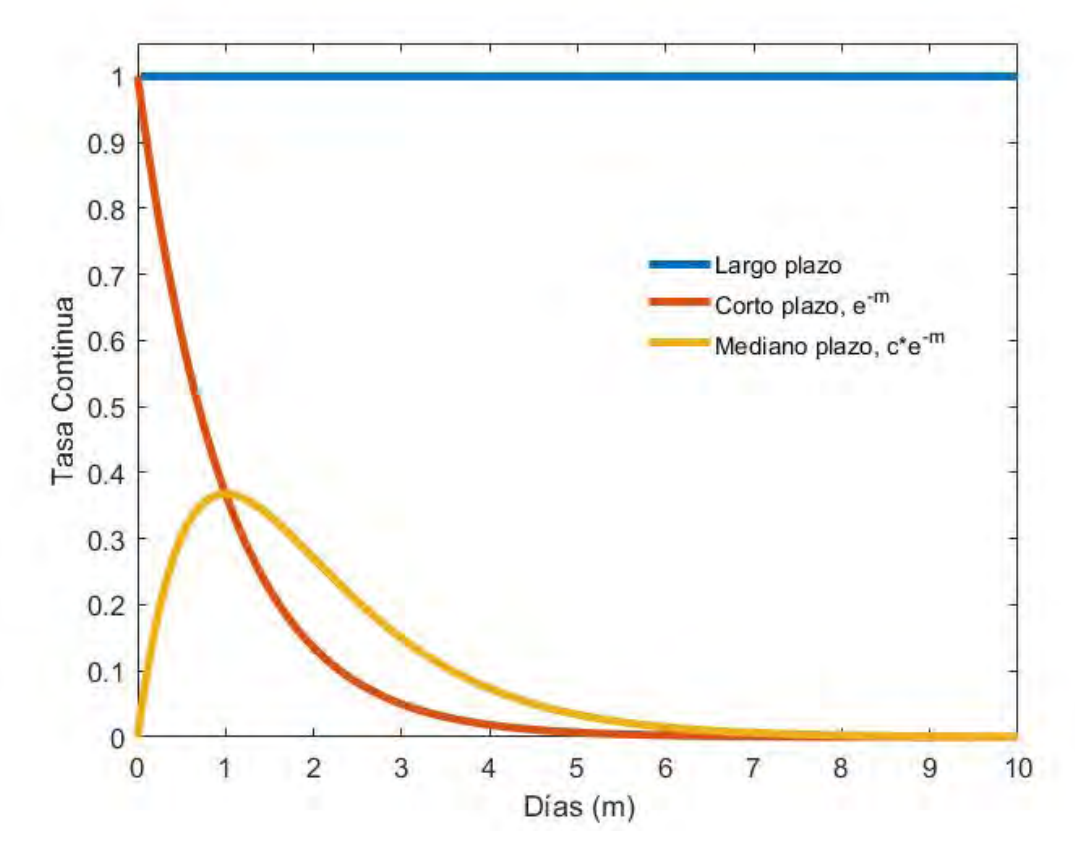

<span id="page-19-0"></span>Figura 1.1: Gráfica de cada uno de los parámetros del modelo Nelson and Sieguel

Para propósitos del ajuste se parametrizó el modelo de la siguiente forma, con el fin de facilitar el manejo y programación:

$$
R(m) = a + b \left[ 1 - e^{-\frac{m}{\tau}} \right] \left/ \frac{m}{\tau} + ce^{-\frac{m}{\tau}} \right.
$$

Al dar cualquier valor a  $\tau$  se calcula fácilmente el resto de los demás parámetros, se aconseja que para los valores  $a, b, y, c$  se implementen el método conocido como m´ınimos cuadrados lineales, repitiendo el procedimiento para cada valor de  $\tau$  moviendo los valores de  $\tau$  sobre una malla hasta lograr que el error del ajuste sea mínimo [\[6\]](#page-81-0). Esto se retomara mas adelante.

Al realizar las pruebas de ajuste se identificaron varios puntos relevantes, uno de ellos es que para valores pequeños de  $\tau$  el modelo decae de manera rápida, lo cual es bueno para ajustes en plazos cortos pero malo para los ajustes en el largo plazo. Inversamente con valores elevados el modelo decae de manera lenta, provocando que el ajuste en el largo plazo sea mejor, pero malo en el corto plazo.

Al analizar los resultados se encontró que el el modelo no se ajusta con precisión, lo cual no es la idea de este modelo, una parametrización mayor tendrá un mejor ajuste pero seria malo para realizar proyecciones mas all´a de la fecha de maduraci´on. El objetivo es ser ahorrativo, al describir la curva mediante solo 4 par´ametros, con el fin de conocer la estructura de las tasas de rendimiento y realizar una interpolación y extrapolación mas allá de la muestra con la que se cuente.

Otra observación es que la solución para cada conjunto de datos analizados implica un valor distinto de  $\tau$ . Realizando la comparación de los errores se deja ver que el valor de  $\tau$  que minimiza el error varia dependiendo del conjunto de datos, y que tomando el promedio de estos no implica una pérdida significativa en el ajuste del modelo, resultando más práctico.

Se debe de tener en cuenta que la precisión puede ser mejorada si se emplea un polinomio cúbico, el cual tiene el mismo número de parámetros que este modelo. Sin embargo al llegar a la fecha de maduración y extrapolar los valores, el modelo tiende a ∞ o  $-\infty$  dependiendo del signo que tenga al término cúbico. Por lo que al usar una curva de rendimiento construida mediante este método, se tendría un valor presente grande o pequeño para días distantes del vencimiento, lo cual no ocurre en la realidad.

Posteriormente en 1994 Svensson [\[8\]](#page-81-2) agrega un elemento mas que determina una curvatura adicional al modelo, el cual es conocido como el modelo de Nelson-Siegel-Svensson:

$$
r(m)=\beta_1+\beta_2exp\left(-\frac{m}{\tau_1}\right)+\beta_3\frac{m}{\tau_1}exp\left(-\frac{m}{\tau_1}\right)+\beta_4\frac{m}{\tau_2}exp\left(-\frac{m}{\tau_2}\right)
$$

Donde  $\beta_3$  y  $\tau_3$  tiene peso en el mediano plazo, al igual que en el modelo de Nelson y Siguel. El cual no estudiaremos en el presente trabajo.

#### <span id="page-20-0"></span>1.2. Tasas Spot y Forward.

El modelo utiliza la relación entre la tasa Spot, Forwart e interés continuo, el modelo ocupa estas ultimas. Esto puede revisase con mayor detalle en [\[5\]](#page-81-1) y [\[6\]](#page-81-0).

Una tasa Spot es la tasa que se utiliza en un bono cupón-cero, a fin de conocer el factor de descuento de la operación, siendo este un instrumento que no otorga dividendo hasta la fecha de maduración. Definiendo una función r como  $r(t, T)$ , donde t es el tiempo en el que se adquiere el bono y T la fecha de vencimiento donde  $T > t$ . El precio a tiempo t de este bono con un valor nominal de \$1 peso se calcula utilizando la siguiente expresión:

$$
P(t,T) = e^{-r(t,T)(T-t)}
$$

Y la relación con el factor de descuento:

$$
d(t,T) = P(t,T)
$$

Tomaremos  $m = T - t$  como el tiempo que falta para el vencimiento.

La expresión siguiente corresponde al precio de un bono con valor nominal de \$100 pesos, que paga cupones anuales de precio c pesos y que vence al tiempo de  $m$  años.

$$
P(t, t + m) = \sum_{k=1}^{m} cd(t, t + k) + 100d(t, t + m)
$$

Tomando  $f(t, t', T)$  como la tasa forward continuamente compuesta de un contrato forward que se negocia en  $t$  y cuya operación subyacente inicia en  $t$  con vencimiento T, donde  $T > t' > t$ . Entonces la tasa forward se relaciona con la tasa Spot de la siguiente forma:

$$
f(t, t', T) = \frac{(T - t)r(t, T) - (t', t)r(t, t')}{T - t'}
$$

La tasa forward instantánea, es la tasa forward de un contrato con vencimiento en un periodo infinitesimal, quedando de la siguiente manera:

$$
f(t,t') = lim_{T \to t'} f(t,t',T)
$$

Por lo anterior tenemos que la tasa Forward  $f(t, t', T)$ es el promedio de las tasas Forward instantáneas:

$$
f(t, t', T) = \frac{\int_{u=t'}^{T} f(t, u) du}{T - t'}
$$

De manera análoga la tasa  $r(t, T)$  al tiempo t y plazo T es el promedio de las tasas Forward instantáneas:

$$
r(t,T) = \frac{\int_{u=t}^{T} f(t,u) du}{T-t}
$$

#### <span id="page-21-0"></span>1.3. Tasa continua.

El modelo Nelson and Siegel requiere rendimientos efectivos y continuos. Sea  $i<sup>m</sup>$  la tasa de rendimiento nominal a plazo  $m$ , siendo efectiva al plazo  $m$  como  $\frac{i^{(m)}}{2}$  $\frac{m}{m}$ , la tasa continua equivalente es:

<span id="page-21-1"></span>
$$
\delta = \frac{\ln\left[\left(1 + \frac{i^{(m)}}{m}\right)^{mt}\right]}{t} \tag{1.1}
$$

o bien,

<span id="page-22-2"></span>
$$
\delta = \frac{\ln\left[\left(1 + \frac{i^{(m)}}{m}\right)^{-mt}\right]}{-t} \tag{1.2}
$$

En ambos caso se obtiene el mismo resultado, en la ecuación [1.1](#page-21-1) se tiene el caso del valor futuro y en [1.2](#page-22-2) el valor presente. Esto puede revisarse con mayor detalle en [\[7\]](#page-81-3).

#### <span id="page-22-0"></span>1.4. Ajuste del modelo

Como se menciono la tasa Spot  $r(0, m)$  resulta de integrar las tasas Forward instantáneas de 0 a m y dividiendo entre m, resultando en la siguiente expresión:

$$
R(m) = r(0, m) = \beta_1 + (\beta_2 + \beta_3) \left[ 1 - e\left(-\frac{m}{\tau}\right) \right] \left/ \frac{m}{\tau} - \beta_3 e\left(-\frac{m}{\tau}\right) \right]
$$

Obtenemos un sistema de ecuaciones con la forma de un problema que fácilmente se puede resolver mediante Ecuaciones Normales, por la parte de las variables lineales, y para el parámetro no lineal  $\tau$  implementaremos el método de optimización Sección Dorada.

#### <span id="page-22-1"></span>1.5. Variaciones.

Cada uno de los parámetros, incluyendo  $\tau$ , tienen una interpretación dentro del modelo. El modelo Nelson and Siegel con los parámetros  $\tau = 80$ ,  $\beta_1 = 1$ ,  $\beta_2 = 4$ y  $\beta_3 = -4$  se muestra en [1.2.](#page-23-0)

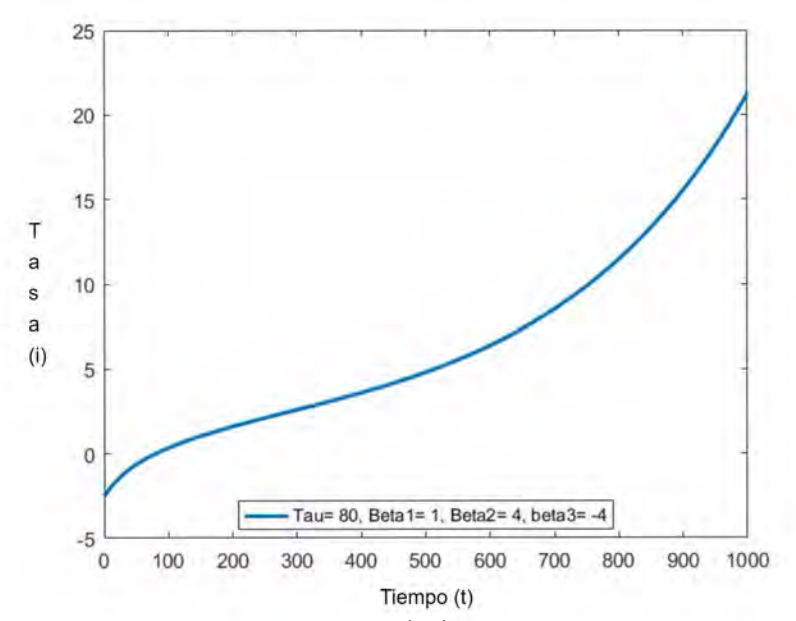

<span id="page-23-0"></span>Figura 1.2: Modelo Nelson and Siegel  $R(m)$  con parámetros  $\tau = 80$ ,  $\beta_1 = 1$ ,  $\beta_2 = 4$ y  $\beta_3 = -4$ .

Modificando cada uno de los parámetros se tienen variaciones importantes, comenzando con el parámetro  $\tau$  que al tener un valor menor el modelo converge a la constante,  $\beta_1$ , y entre mayor sea su valor el modelo tarda en converger.

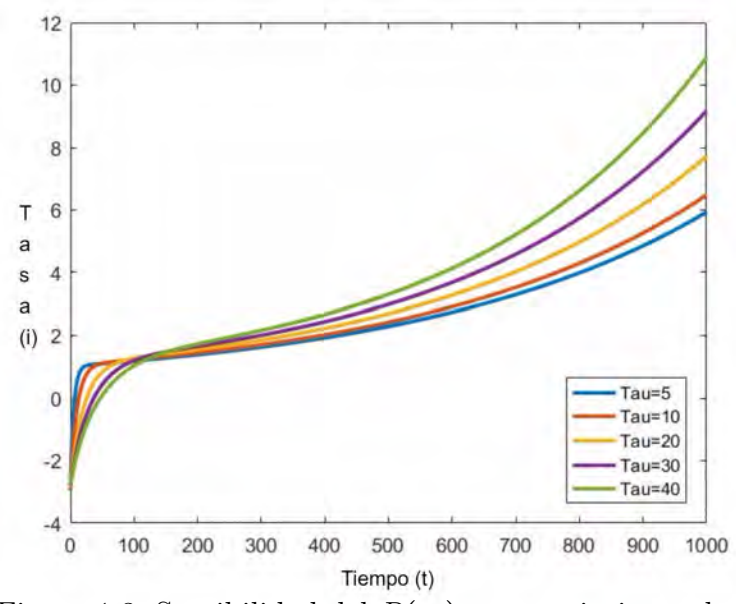

<span id="page-23-1"></span>Figura 1.3: Sensibilidad del  $R(m)$  ante variaciones de  $\tau$ . En el caso de  $\beta_1$ , que es la constante del modelo, la curva solo se ajusta a este

mismo. En cuanto  $\beta_2$ se puede notar que en cuanto mayor sea su valor la curva se hace amplia y se aleja de  $\beta$ 1, correspondiendo al parámetro de largo plazo.

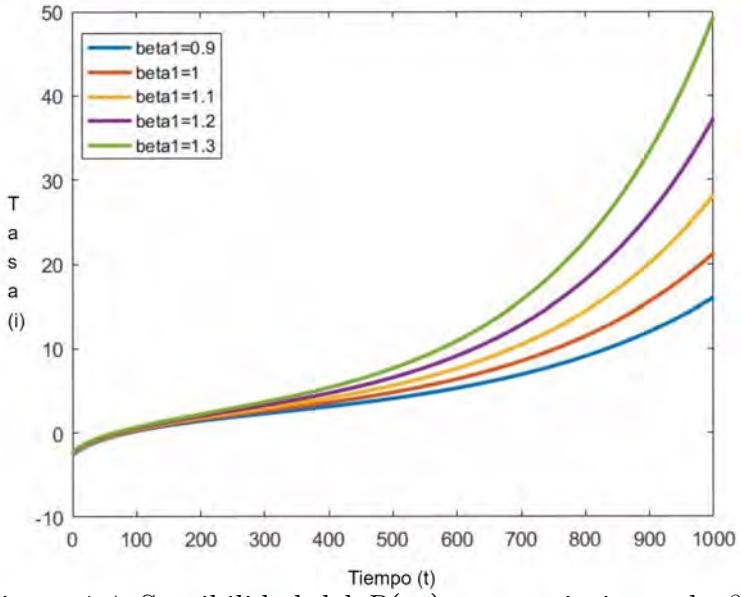

<span id="page-24-0"></span>Figura 1.4: Sensibilidad del  $R(m)$  ante variaciones de  $\beta_1$ .

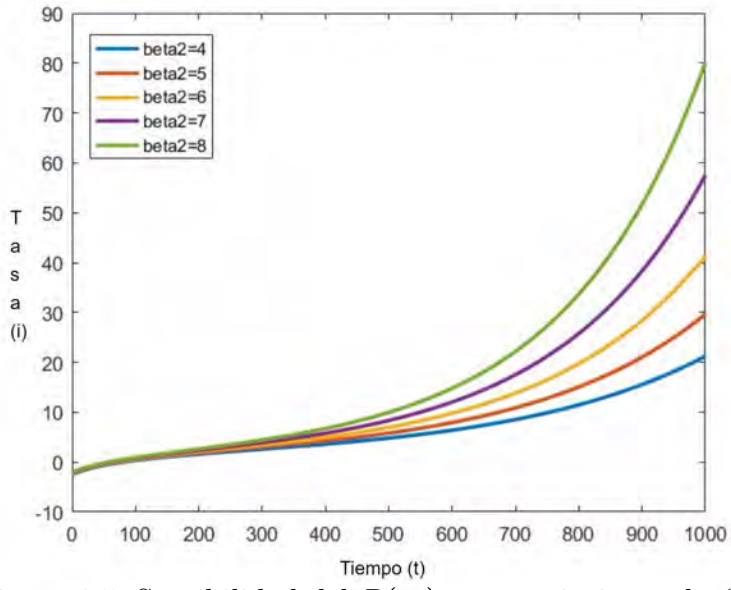

<span id="page-24-1"></span>Figura 1.5: Sensibilidad del  $R(m)$  ante variaciones de  $\beta_2$ .

Por otra parte  $\beta_3$  modifica la forma de la curva de manera importante, haciendo que la curva describa un comportamiento creciente o decreciente de los rendimientos.

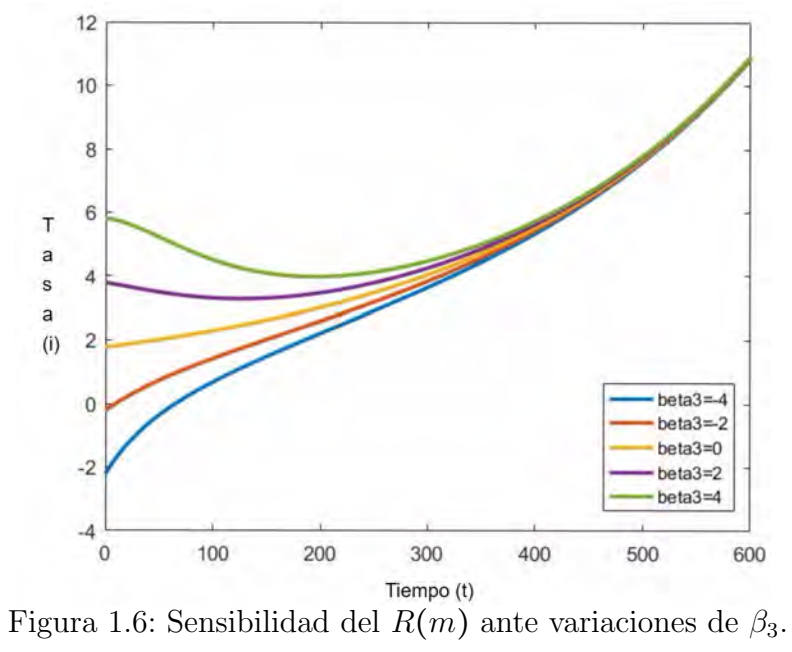

<span id="page-25-0"></span>

### <span id="page-27-0"></span>2

## Ecuaciones normales

Las ecuaciones normales se emplean al tener un sistema del tipo  $Ax = b$  en el cual A no es una matriz cuadrada, implicando que esta matriz puede no tener inversa; lo cual deriva en problemas como el tener varias soluciones o no tener solución.

En el caso de nuestro modelo se tiene un sistema en el cual la solución no es ´unica, hay soluciones que pueden carecer completamente de l´ogica en la pr´actica. El método de las ecuaciones normales nos ayuda a encontrar una solución que nos brinde un mejor *ajuste*. Para esta sección se tomaron como base diversas fuentes [\[1\]](#page-81-4), [\[3\]](#page-81-5) y [\[9\]](#page-81-6) en las cuales se puede profundizar mas en el tema.

Considere un sistema  $Ax = b$ , donde A es una matriz  $m \times n$  y  $m > n$ . Dado un número m de puntos  $(t_i, y_i)$  se busca el vector x, con n elementos, que brinde el mejor ajuste para una función  $f(t, y)$ , con  $f : \mathbb{R}^{n+1} \to \mathbb{R}$ .

$$
min \sum_{i=1}^{m} (y_i - f(t_i, x))^2
$$

Siendo la solución por *mínimos cuadrados*, ya que la suma de cuadrados de las diferencias entre el modelo y los datos será mínima. Los problemas de mínimos cuadrados son lineales si la función  $f$  es lineal en los componentes de los parámetros del vector x, implicando que  $f$  es una combinación lineal.

$$
f(t, x) = x_1 \phi_1(t) + x_2 \phi_2(t) + \dots + x_n \phi_n(t)
$$

Un ejemplo:

$$
f(t, x) = x_1 + x_2t + x_3t_3 + \dots + x_nt^{n-1}
$$

Donde  $f(t, x)$  es lineal en los coeficientes  $x_j$ , y no lineal en la variable independiente t similar a la estructura del modelo Nelson and Siegel. Un problema de

ajuste de datos por m´ınimos cuadrados normalmente se puede escribir de forma matricial de la siguiente manera:

$$
Ax \approx b
$$

Donde  $a_{ij} = \phi(t_i)$  y  $b_i = y_i$ .

En los problemas de mínimos cuadrados se escribe  $Ax \approx b$  en lugar de  $Ax = b$  ya que la *ecuación* usualmente no se satisface exactamente. Un problema de mínimos cuadrados  $m \times n$  tiene una única solución siempre que  $rango(A) = n$ , es decir las columnas de A son linealmente independientes. Si el  $rang(A) < n$ , entonces A es deficiente en rango y el correspondiente problema de mínimos cuadrados no tiene una única solución. Se dará por hecho que el rango de nuestra matriz es completo.

#### <span id="page-28-0"></span>2.1. Método de Ecuaciones Normales

El método para resolver problemas de mínimos cuadrados, de acuerdo con Gauss, pueden ser derivados de varias maneras. Una de ellas es mediante el uso del calculo, en notación matricial el criterio de mínimos cuadrados para el ajuste de datos se puede expresar minimizando la norma Euclidiana cuadrada.

$$
\parallel r \parallel_2^2 = r^T r,
$$

donde r es el vector residual,

$$
r = b - Ax
$$

El cuadrado de la norma Euclidiana del residual está en términos del vector  $x$ :

$$
\| r \|_{2}^{2} = r^{T} r = (b - Ax)^{T} (b - Ax) = b^{t} b - 2x^{T} A^{t} b + x^{T} A^{T} A x
$$

Sus puntos críticos se obtienen igualando su gradiente a cero:

$$
2A^T A x - 2A^T b = 0
$$

El cual resulta en un sistema lineal cuadrado  $n \times n$ :

$$
A^T A x = A^T b
$$

El cual es normalmente conocido como el sistema de ecuaciones normales. Este nombre viene del echo de que la entrada  $(i, j)$  de la matriz  $A<sup>T</sup>A$  es producto interno de las *i*-esima y *j*-esima columna; por esta razón a  $A<sup>T</sup>A$  se le llama el *producto* cruzado de matriz de A. Recordando que el rango $(A)$  = n (lo cual implica que las columnas de A son independientes), la matriz  $A<sup>T</sup>A$  es no singular, implicando que el sistema de ecuaciones normales tiene una única solución.

#### 2.1. MÉTODO DE ECUACIONES NORMALES

Un enfoque geométrico para entender las ecuaciones normales es a partir del concepto de ortogonalidad. El cual dice que dos vectores y, z son ortogonales el uno del otro (perpendiculares o normales son otros nombres) si su producto interno es cero, esto es  $y^T z = 0$ .

Al contar con n columnas la matriz A, el rango de la matriz A es el conjunto de todos los vectores de la forma  $Ax$ , el rango es a lo mas n. Cuando  $m > n$  el m − vector b no se encuentra dentro del espacio descrito por A, por lo cual no se tenga una solución exacta a  $Ax = b$ .

En el caso de mínimos cuadrados buscamos el vector dentro del rango de A que sea mas cercano a b (usando la norma Euclidiana), el cual esta dado por la proyección ortogonal de b en el espacio generado por  $A$ . Para este vector, el residual  $r = b - Ax$  es ortogonal al espacio de A. Generando la siguiente relación:

$$
0 = A^T = A^T (b - Ax, )
$$

es decir:

$$
A^T A x = A^T b
$$

Esta es la forma que corresponde a un sistema de ecuaciones normales.

 $En$  el caso de que las columnas de  $A$  sean línealmente independientes la solución al sistema es única. Por lo que la proyección generada por la matriz  $A$  tendrá un única representación de la forma  $Ax$ . La relación geométrica se describe en la figura [2.1.](#page-30-1)

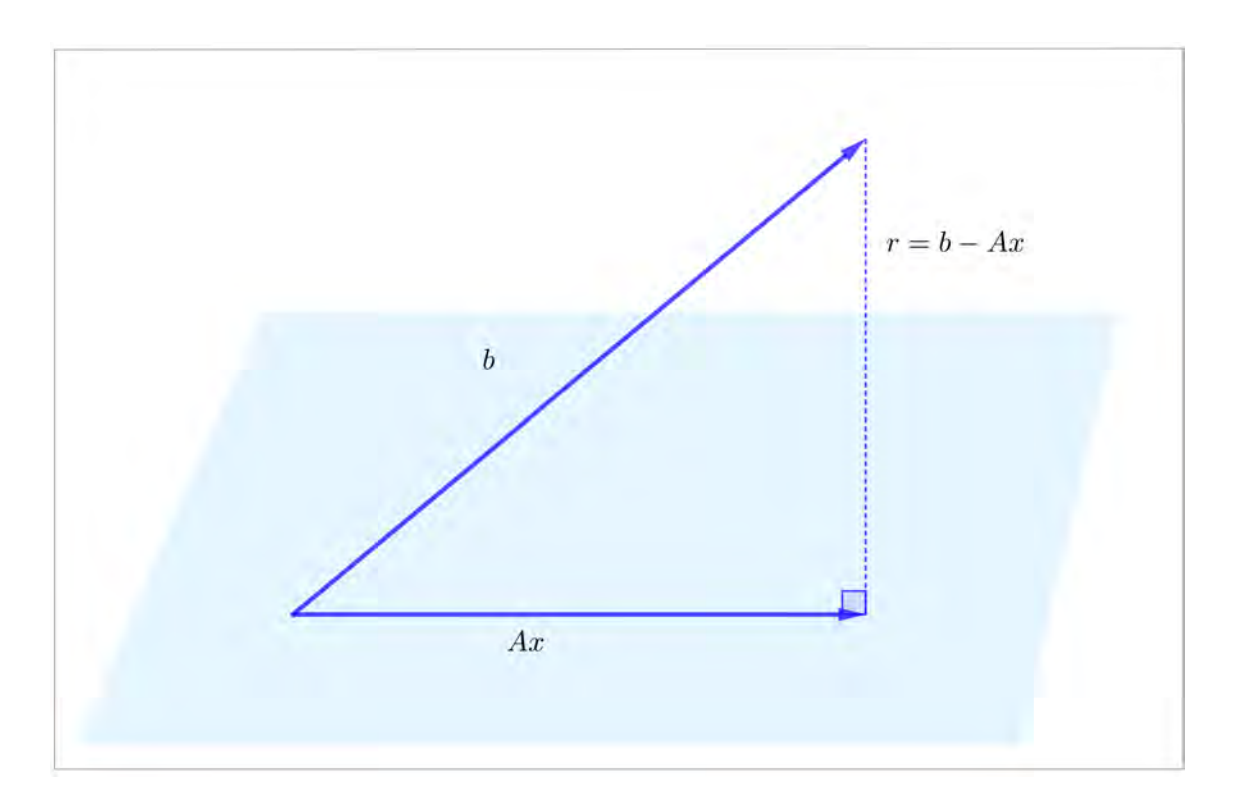

<span id="page-30-1"></span>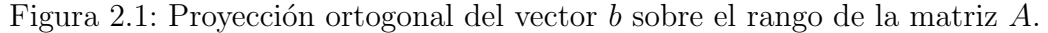

Por lo cual, el sistema de ecuaciones de tamaño  $n \times n$  puede ser usado para obtener la solución x al problema de mínimos cuadrados  $Ax \approx b$ . en este caso  $A^T A$ es simétrica y positiva, por lo que podemos hallar su factorización de Cholesky.

$$
A^T A = LL^T,
$$

donde  $L$  es triangular inferior. Así la solución  $x$  del sistema puede ser calculada resolviendo los sistemas triangulares  $Ly = A<sup>T</sup>b$ , así como  $L<sup>T</sup>x = y$ .

#### <span id="page-30-0"></span>Ejemplo 2.1

Un ejemplo en la adaptación de un polinomio de segundo grado con tres parámetros, para los cinco puntos  $(t_1, y_1), ..., (t_5, y_5)$ , la matriz A es de  $3 \times 5$  y el problema queda de la forma:

$$
Ax = \left[\begin{array}{ccc} 1 & t_1 & t_1^2 \\ 1 & t_2 & t_2^2 \\ 1 & t_3 & t_3^2 \\ 1 & t_4 & t_4^2 \\ 1 & t_5 & t_5^2 \end{array}\right] \left[\begin{array}{c} x_1 \\ x_2 \\ x_3 \end{array}\right] \approx \left[\begin{array}{c} y_1 \\ y_2 \\ y_3 \end{array}\right]
$$

#### 2.1. METODO DE ECUACIONES NORMALES ´

En particular la matriz A se compone por columnas que son la potencia de alguna variable independiente, a esta se le da el nombre Matriz de Vandermonde.

La aplicación de este método tiene una variedad de campos para su aplicación, por citar a alguno como el crecimiento de una población en especifico; tomando como particular el crecimiento de bacterias y en un determinado tiempo t generando los pares ordenados  $\left(t_i, y_i\right)$  con datos en el Cuadro [2.1,](#page-31-0) mostrando su gráfica en [2.2:](#page-31-1)

| Crecimiento de bacterias |  |
|--------------------------|--|
| у                        |  |
| 8                        |  |
| $\overline{6}$           |  |
| $\overline{6}$           |  |
| $\overline{7}$           |  |
| 8                        |  |
| $\overline{10}$          |  |
| 13                       |  |
| 18                       |  |
| 33                       |  |
| 38                       |  |
| $\overline{7}6$          |  |
| 78                       |  |
| 164                      |  |
| 175                      |  |
| 280                      |  |
| 300                      |  |
| 320                      |  |
| 405                      |  |
| 385                      |  |
| 450                      |  |
|                          |  |

Cuadro 2.1: Datos del crecimiento de bacterias y en un tiempo t.

<span id="page-31-0"></span>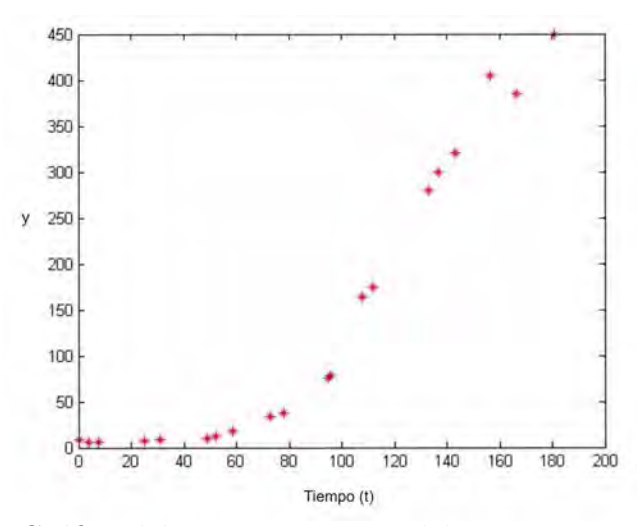

<span id="page-31-1"></span>Figura 2.2: Gráfica del comportamiento del crecimiento de bacterias.

Para encontrar la solución mediante mínimos cuadrados emplearemos el Soft-

ware Matlab<sup>[1](#page-32-0)</sup> con el siguiente código, mostrándolo de forma ilustrativa, en el cual la variable n indica el grado del polinomio que deseamos ajustar.

```
n=1t=[0 4 7.5 25 31 48.75 52 58.5 72.7 78 95 96 108 112 133
136.75 143 156.5 166.7 181];
y=[8 6 6 7 8 10 13 18 33 38 76 78 164 175 280 300 320 405 385 450];
plot(t,y,'r*)A=[];
t=t(:);y=y(:);for i=1:(n+1)A(:,i)=t.^(i-1);end
```
En el cual n corresponde al grado del polinomio a obtener. Resolvemos el sistema de ecuaciones Normales y comparamos los datos con el polinomio. generado:

```
c=(A'*A)\setminus (A'*y);
c=flipud(c);
x=linspace(0,200,200);
f = polyval(c, x);
hold on
plot(x,f)
```
Obteniendo los siguientes resultados al cambiar el grado del polinomio:

<span id="page-32-0"></span><sup>1</sup>Software de computo para el manejo de matrices

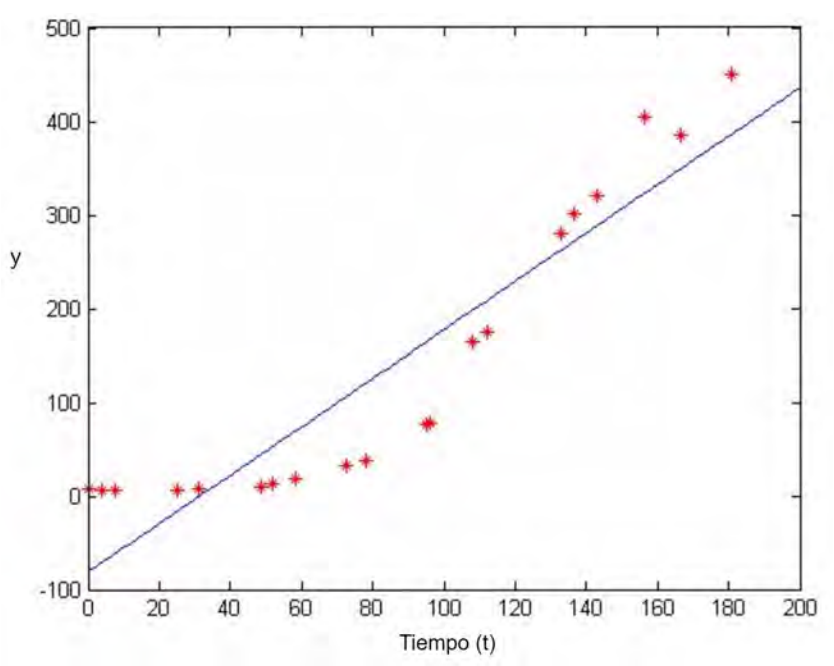

<span id="page-33-0"></span>Figura 2.3: Ajuste de mínimos cuadrados para el ejemplo [2.1](#page-30-0) mediante polinomio de grado 1.

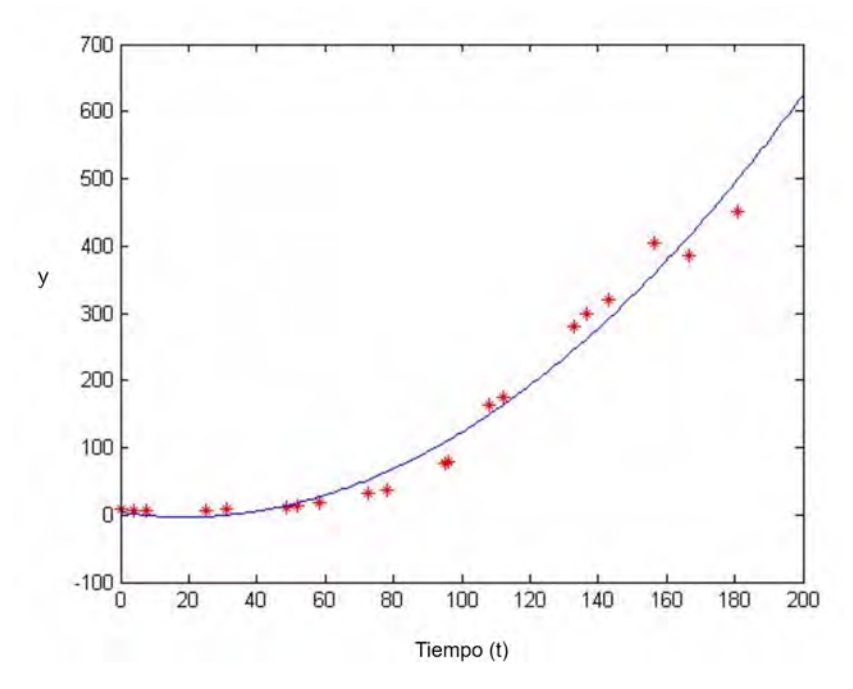

<span id="page-33-1"></span>Figura 2.4: Ajuste de mínimos cuadrados para el ejemplo [2.1](#page-30-0) mediante polinomio de grado 2.

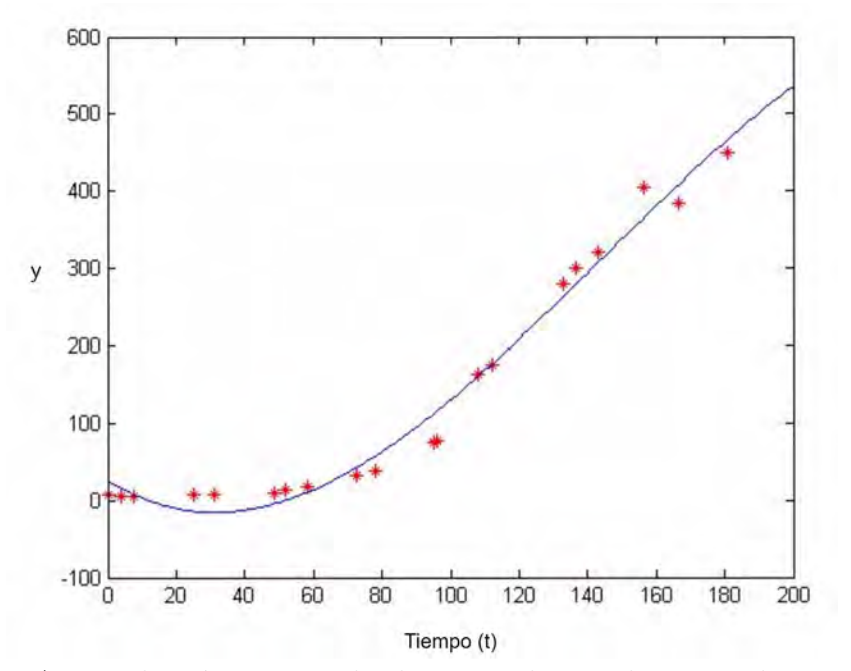

<span id="page-34-0"></span>Figura 2.5: Ajuste de mínimos cuadrados para el ejemplo [2.1](#page-30-0) mediante polinomio de grado 3.

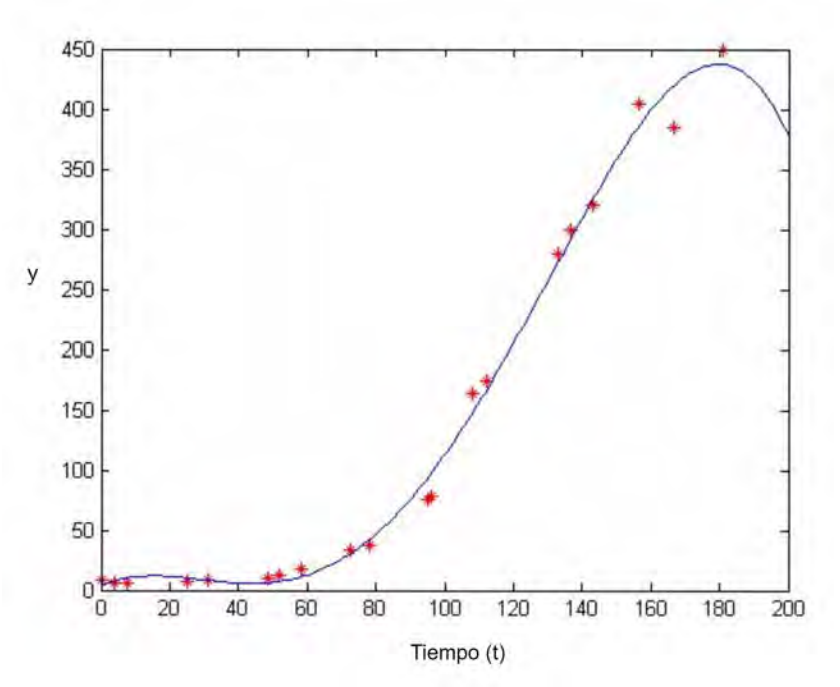

<span id="page-34-1"></span>Figura 2.6: Ajuste de mínimos cuadrados para el ejemplo [2.1](#page-30-0) mediante polinomio de grado 4.

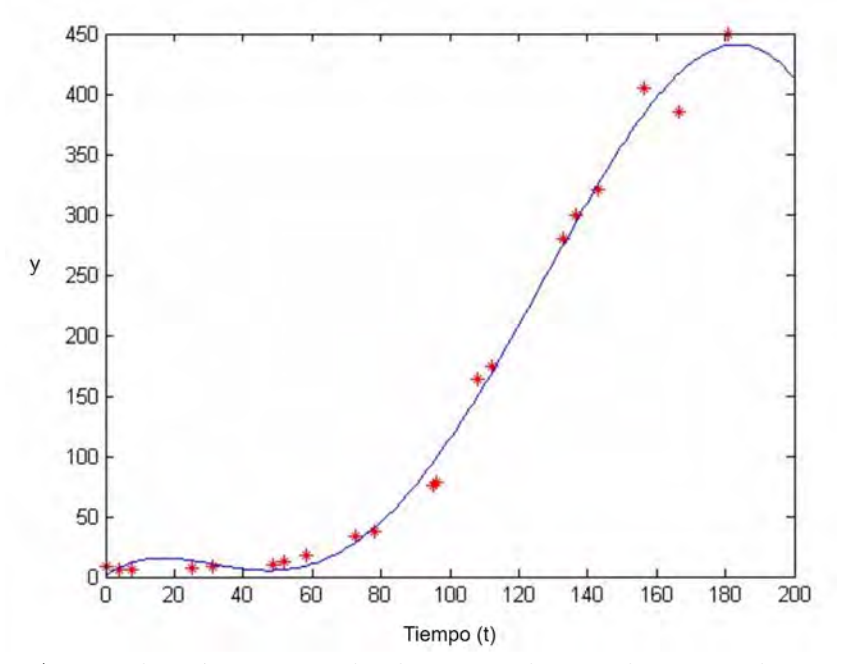

<span id="page-35-0"></span>Figura 2.7: Ajuste de mínimos cuadrados para el ejemplo [2.1](#page-30-0) mediante polinomio de grado 5.

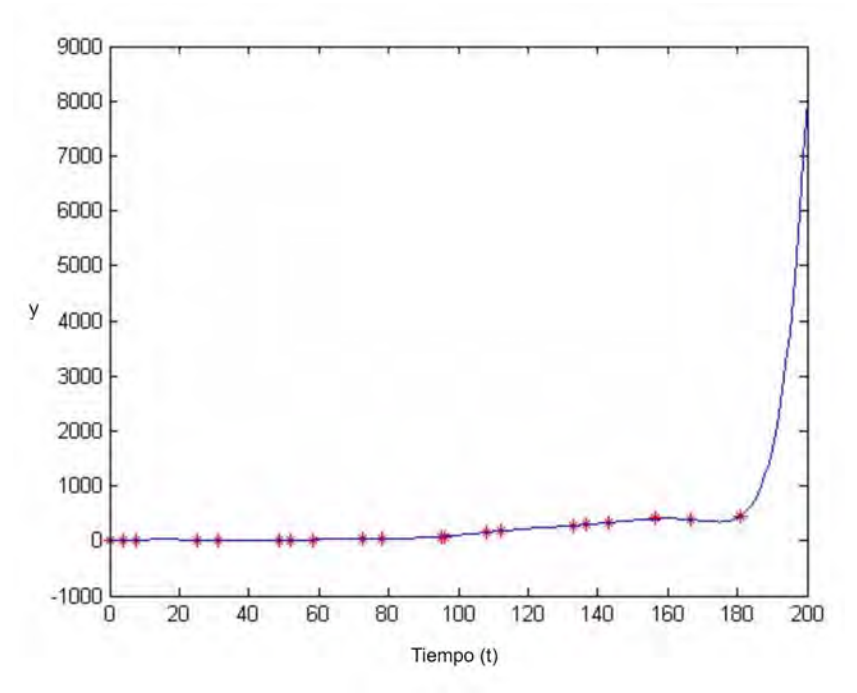

<span id="page-35-1"></span>Figura 2.8: Ajuste de mínimos cuadrados para el ejemplo [2.1](#page-30-0) mediante polinomio de grado 10.
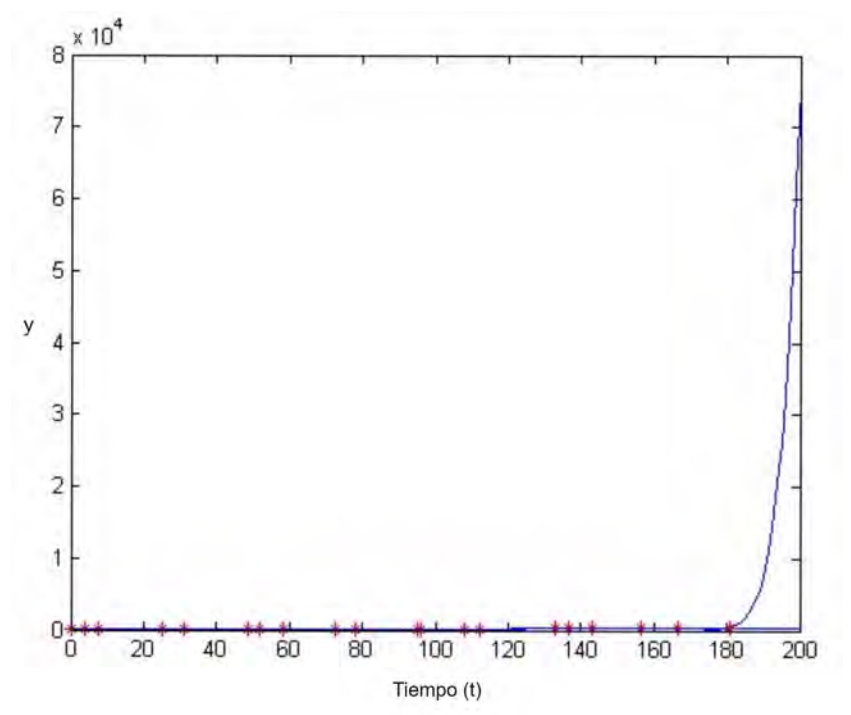

Figura 2.9: Ajuste de m´ınimos cuadrados para el ejemplo [2.1](#page-30-0) mediante polinomio de grado 20.

Como se puede observar, conforme el grado del polinomio incrementa el ajuste que se obtiene es mejor en relación al error residual de los datos; sin embargo conforme el grado del sistema hace que la matriz sea mal condicionada que el ajuste en el largo plazo sea incoherente. A continuación se muestra una tabla por cada grado de polinomio junto con el error de la aproximación y la condición de la matriz del sistema  $A<sup>t</sup>A$  en el cuadro [2.2](#page-37-0) finalizando este ejemplo.

### 2.2. Métodos de Ortogonalización

Derivado de las posibles diferencias entre cada sistema que podemos encontrarnos, se necesitan métodos alternativos que no requieran la formación de la matriz de ecuaciones normales y del vector correspondiente. Por lo que se verán otras transformaciones num´ericas robustas que derivan en un nuevo problema con la misma solución que el de mínimos cuadrados pero con mayor facilidad en cuestión del procesamiento. Para preservar la solución necesitamos una nueva transformación con el fin de obtener la forma triangular como en el método anterior.

Consideraremos un sistema de ecuaciones lineales sobre determinado de la siguiente forma:

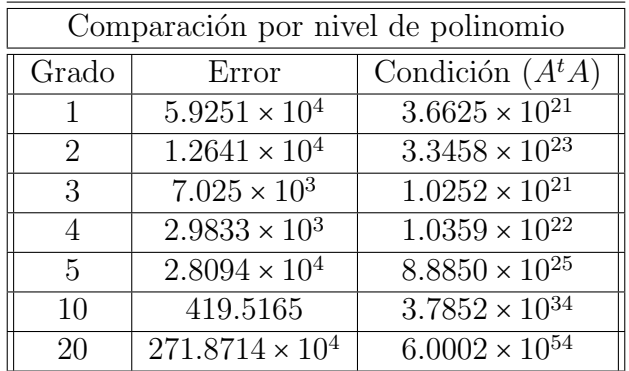

### 2.2. MÉTODOS DE ORTOGONALIZACIÓN

<span id="page-37-0"></span>Cuadro 2.2: Comparación del condicionamiento y errores de aproximación en el m´etodo de ecuaciones normales usando polinomios de diferentes grados para ejemplo [2.1.](#page-30-0)

$$
\left[\begin{array}{c}\hat{R} \\ 0_{(m-n)\times n}\end{array}\right]x \approx \left[\begin{array}{c}b\end{array}\right],
$$

donde R es una matriz triangular superior  $n \times n$ , y tenemos una partición a la derecha del vector b en vectores  $b_1 \varepsilon \mathbb{R}^n$  y  $b_2 \varepsilon \mathbb{R}^{m-n}$ .

La suma de mínimos cuadrados para  $Rx \approx b$  es:

$$
\parallel r \parallel_{2}^{2} = \parallel b - \hat{R} \parallel_{2}^{2} = \parallel b_{1} - Rx \parallel_{2}^{2} + \parallel b_{2} \parallel_{2}^{2},
$$

de la cual no tenemos control sobre el termino  $\parallel b_2 \parallel^2_2$  en la suma, pero el primer termino puede ser forzado a cero seleccionando x para satisfacer el sistema triangular.

$$
Rx = b_1
$$

Que puede ser resuelto por x mediante sustitución. Por lo que de la solución de  $x$  se puede deducir que las suma de los mínimos cuadrados es:

$$
\parallel r \parallel_2^2 = \parallel b_2 \parallel_2^2
$$

#### Transformaciones Ortogonales

Una matriz  $Q$  de tamaño  $m \times n$  es una matriz ortogonal si sus columnas son ortogonormales, es decir, si  $Q^T Q = I_{n \times n}$ . la transformación lineal de  $\mathbb{R}^n$  a  $\mathbb{R}^m$ representada por la matriz ortogonal  $Q$  es una transformación ortogonal. Una transformación ortogonal  $Q$  conserva la Norma Euclidiana de cualquier vector  $x$ , ya que:

$$
\parallel Q_x \parallel = (Qx)^T Qx = x^T Q^T Qx = x^Tx = \parallel x \parallel_2^2
$$

Las matrices ortogonales pueden transformar vectores en varias maneras, como rotar o reflejar las cuales no cambian longitud Euclidiana de un vector. Por lo tanto se conserva la solución del problema de mínimos cuadrados.

Estas matrices son importantes en muchas maneras dentro del calculo numérico ya que su propiedad de conservar las normas no amplifica el error. As´ı, por ejemplo las transformaciones ortogonales podrían implementarse para resolver problemas de m´ınimos cuadrados sin la necesidad de realizar pivotes para conservar cierta estabilidad numérica. Pese a estas ventajas, estos métodos son significativamente mas costosos en cuanto a su procesamiento que los basados en la eliminación de Gauss, por lo que sus propiedades numéricas superiores implican un precio que puede o no valer la pena, dependiendo del tama˜no de la matriz de coeficientes del contexto bajo el que se implementen.

### Factorización QR

Dada una matriz A de dimensiones  $m \times n$ , donde  $m \geq n$ , buscamos una matriz ortogonal Q de dimensiones  $m \times m$  tal que:

$$
A=Q\left[\begin{array}{c} R \\ 0 \end{array}\right],
$$

Donde R es una matriz triangular superior  $n \times n$ . Esta descomposición matricial, llamada Factorización  $QR$  transforma el problema de mínimos cuadrados  $Ax \approx b$  en un problema triangular de mínimos cuadrados con la misma solución:

$$
\left\| b - Ax \right\|_2 = \left\| b - Q \left[ \begin{array}{c} R \\ 0 \end{array} \right] x \right\|_2,
$$

por Factorizacion QR

$$
\left\| b - Q \begin{bmatrix} R \\ 0 \end{bmatrix} x \right\|_2 = \left\| Q^T b - \begin{bmatrix} R \\ 0 \end{bmatrix} x \right\|_2,
$$

ya que Q es matriz ortogonal.

Como en la eliminación de Gauss, se desea introducir ceros sucesivamente dentro de la matriz A, para eventualmente llegar a una matriz triangular superior, mediante la utilización de transformaciones ortogonales, siendo algunos:

- **Transformación de Householder (Reflectores).**
- $\blacksquare$  Transformación de Givens (Rotaciones)
- Ortogonalización de Gram-Schmidt.

### Transformación de Housenholder

Está transformación es la más utilizada además de que es en la mayoría de los casos la más efectiva, cuando la matriz  $A$  es mal condicionada ya que conserva mejor esta característica de la matriz  $Q$ . Consiste en una matriz  $H$  de la forma:

$$
H=I-\frac{2vv^T}{v^Tv}
$$

Donde v es una matriz no cero, de la definición tenemos que  $H = H^T = H^{-1}$ , por lo que  $H$  es ortogonal y simétrica. Aplicando de forma general la transformación  $H$  a un vector arbitrario  $x$ , notamos que:

$$
Hx = \left(I - 2\frac{vv^T}{v^Tv}\right)x = x - \left(2\frac{v^Tx}{v^Tv}\right)v
$$

Lo cual es más barato convencionalmente hablando como una multiplicación de matrices, ya que solo requiere que conozcamos el vector v.

Dado un vector  $\alpha$  deseamos elegir el vector  $v$  tal que:

$$
H\alpha = \|\alpha\| \begin{bmatrix} 1 \\ 0 \\ \vdots \\ 0 \end{bmatrix} = \|\alpha\|_2 e_1
$$

Usando la fórmula de  $H$  tenemos:

$$
\|\alpha\|_2 e_1 = \left(I - 2\frac{vv^T}{v^Tv}\right)\alpha
$$

Pero el factor escalar es irrelevante en la determinación de  $v$ , ya que se divide en la formula de  $H$  de todos modos, por lo que podemos tomar:

$$
v = \alpha - \|\alpha\|_2 e_1
$$

O

$$
v = \|\alpha\|_2 e_1 - \alpha
$$

La elección del signo debe ser elegida de tal forma que se evite la cancelación. Otra dificultad es el calculo de  $\|\alpha\|_2$  el cual puede incurrir en una sobre-estimación o sub-estimación, dependiendo si los componentes de  $\alpha$  son muy grandes o muy pequeños.

Mediante esta transformación, podemos de manera sucesiva introducir ceros columna por columna debajo de la diagonal de la matriz de A para reducirla a una forma triangular superior. Cada transformaci´on debe de ser aplicada a la parte no reducida anteriormente de la matriz, pero no afectar´a alguna de las columnas ya reducidas.

Este proceso implica una factorización de la siguiente forma:

$$
Q_n \cdots Q_1 A = \left[ \begin{array}{c} R \\ 0 \end{array} \right]
$$

donde

 $Q_1 = H_1$ 

$$
Q_i = \begin{bmatrix} I_{(i-1)x(i-1)} & \cdots & 0 \\ \vdots & \vdots & \vdots \\ 0 & \cdots & H_i \end{bmatrix}, i = 2, \ldots, n
$$

Con  $H_i$  matriz Householder de orden  $m - i + 1$  y R matriz triangular superior  $n \times n$ . El producto sucesivo de las transformaciones  $Q_n \cdots Q_1$  es a su vez una matriz ortogonal, por lo que si tomamos,

$$
Q^T = Q_n \cdots Q_1
$$
o equivalentemente  $Q = Q_n^T \cdots Q_1^T$ 

entonces

$$
A = Q \left[ \begin{array}{c} R \\ 0 \end{array} \right]
$$

Por lo tanto se puede tener la factorización  $QR$  de la matriz A.

La cual se puede utilizar para resolver el problema de mínimos cuadrados asociado a la ecuación  $Ax \approx b$ . Para preservar la solución debemos de transformar el vector  $b$  en el mismo orden que la Tránsformación Housenholder.

Con base en lo anterior, hemos solucionado el problema equivalente a la de mínimos cuadrados.

$$
\left[\begin{array}{c} R \\ 0 \end{array}\right] \approx Q^T b
$$

### Rotación de Givens

La transformación de Householder introduce ceros por columna a la vez, lo cual resulta mas eficiente para reducir la matriz pero presenta problemas cuando se requiere mayor selectividad en la introducción de los ceros en la matriz. Por

esta razón algunos métodos usan la rotación de Givens que introduce un cero a la vez.

Una rotación de plano es una transformación ortogonal hablando de la factorización  $QR$  a menudo se usa la Rotación de Givens. Dado un vector  $\alpha = [\alpha_1, \alpha_2],$ queremos elegir c y s tales que

$$
\left[\begin{array}{cc} c & s \\ -s & c \end{array}\right] \left[\begin{array}{c} \alpha_1 \\ \alpha_2 \end{array}\right] = \left[\begin{array}{c} \|\alpha\|_2 \\ 0 \end{array}\right]
$$

Pueden ser interpretados como el coseno y seno correspondiente al angulo de la rotación. En efecto rotaremos  $\alpha$  de manera que concuerde con el primer eje. El segundo componente se convertirá en cero, por lo que podemos reescribir la ecuación como:

$$
\left[\begin{array}{cc} \alpha_1 & \alpha_2 \\ \alpha_2 & -\alpha_1 \end{array}\right] \left[\begin{array}{c} c \\ s \end{array}\right] = \left[\begin{array}{c} \|\alpha\|_2 \\ 0 \end{array}\right]
$$

A partir de esto podemos aplicar la eliminación Gaussiana en este sistema para obtener:

$$
s = \frac{\|\alpha\|_2 \alpha_2}{\alpha_1^2 + \alpha_2^2}, c = \frac{\|\alpha\|_2 \alpha_1}{\alpha_1^2 + \alpha_2^2}
$$

Finalmente,  $||\alpha||_2 =$ √  $\alpha_1^2 + \alpha_2^2$  implicando:

$$
c = \frac{\alpha_1}{\sqrt{\alpha_1^2 + \alpha_2^2}}, s = \frac{\alpha_2}{\sqrt{\alpha_1^2 + \alpha_2^2}}
$$

Con estos valores se cumple que  $c^2 + s^2 = 1$ . Como en la transformación de Housenholder, podemos evitar una sobre-estimación o una sub-estimación con la escala apropiada. Por lo que se puede trabajar con la tangente del angulo de rotación  $t = \frac{s}{c}$  $\frac{s}{c} = \frac{\alpha_2}{\alpha_1}$  $\frac{\alpha_2}{\alpha_1}$ ,de modo que el coseno y el seno están dados por:

$$
c = \frac{1}{\sqrt{1+t^2}}, s = ct
$$

Por otra parte, se puede usar una formulación análoga involucrando la cotangente  $\tau = \frac{c}{s}$  $\frac{c}{s} = \frac{\alpha_1}{\alpha_2}$  $\frac{\alpha_1}{\alpha_2}$  cuando  $|\alpha_2|$  >  $|\alpha_1|$  obtenemos:

$$
s = 1 \frac{1}{\sqrt{1 + \tau^2}}, c = a\tau
$$

En cualquier caso se evita cuadrar con alguna magnitud mayor a 1. Hay que denotar que el ángulo de rotación debe de ser explícito.

#### Ortogonalización de Gram-Schmidt

Otro método para resolver problemas que impliquen la factorización  $QR$  es la Ortogonalización de Gram-Schmidt. Dados dos vectores  $\alpha_1$  y  $\alpha_2$  podemos determinar dos vectores ortonormales  $q_1$  y  $q_2$  que generan el mismo espacio que  $\alpha_1$  y  $\alpha_2$  como se muestra en Figura [2.10.](#page-42-0)

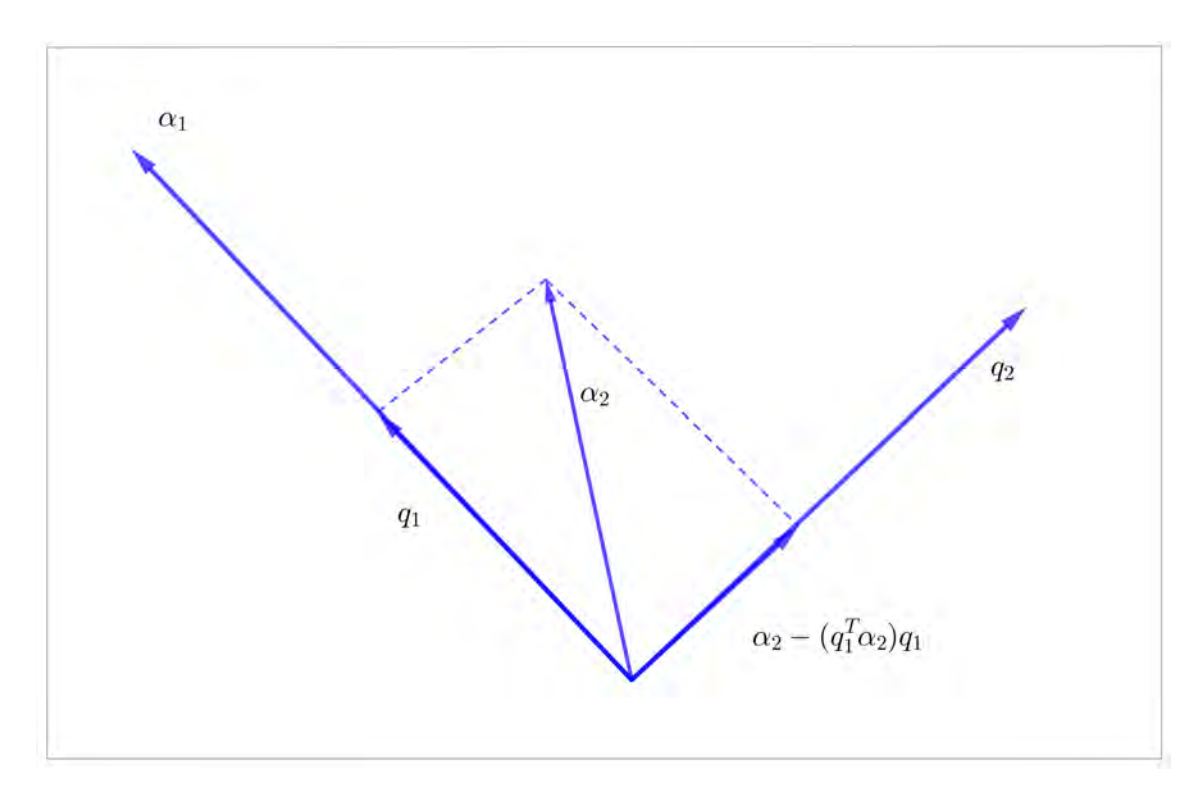

<span id="page-42-0"></span>Figura 2.10: Ortogonalización de Gram-Schmidt de un paso,  $q_1$  es  $\alpha_1$  normalizado y  $q_2$  es la proyección ortogonal de  $\alpha_2$  sobre la recta generada por  $q_1$ 

Este método puede ser aplicado a un número indistinto de vectores  $\alpha_k$  ortogonalizando cada vector contra todos los anteriores, de modo que  $gen\{\{a_1, \ldots, a_n\}$  $gen{q_1,\ldots,q_n}$ , dado un procedimiento clásico de ortogonalización de Gram-Schmidt.

Si tomamos a  $a_k$  como las columnas de la matriz A, el resultado  $q_k$  son las columnas de  $Q$  y los coeficientes de la combinación lineal:

$$
\alpha_k = \langle \alpha_k, q_1 \rangle q_1 + \dots, \langle \alpha_k, q_k \rangle q_k
$$

Son las entradas de la matriz triangular superior  $R$  de la factorización  $QR$  de A.

y las entradas  $r_{ij}$  siendo las entradas de la matriz triangular superior derecha de la matriz  $R$  de la factorización  $QR$  de  $A$ .

### 2.2. MÉTODOS DE ORTOGONALIZACIÓN

Desafortunadamente, el procedimiento clásico de Gram-Schmidt requiere el almacenamiento por separado de  $A, Q, y, R, y$ a que el  $a_k$  inicial es requerido en el ciclo, implicando que no se puede reescribir  $q_k$  en las columnas de A. Esta deficiencia puede evitarse si ortogonalizamos cada vector elegido a su vez contra todos los vectores subsiguientes, produciendo la matriz triangular superior R por filas y no por columnas. Este re-ordenamiento en el procesamiento se conoce como ortogonalizaci´on modificada de Gram-Schmidt.

Ambos métodos proporcionan un representación explicita para  $Q$  y son matemáticamente equivalentes, pero en precisión finita, el procedimiento clásico tiende a perder ortogonalidad al calcular  $q_k$  por la naturaleza del procedimiento. La versión modificada es numéricamente superior al Gram-schmidt clásico.

En comparación con el método clásico de Gram-schmidt, la versión modificada requiere menor almacenamiento. Los vectores  $a_k$  y  $q_k$  puede compartir el mismo espacio. el procedimiento modificado también hace frente cuando la matriz es de rango deficiente, ya que permite pivotear las columnas.

Aunque el procedimiento modificado de Gram-Schmidt tiene ventajas en algunas circunstancias, para resolver problemas de m´ınimos cuadrados es algo inferior al método de Householder en cuanto al almacenamiento, trabajo y precisión. Por desgracia almacenar por separado  $Q \, y \, R$  todavía es necesario. Esto representa una desventaja si lo comparamos con el m´etodo de Housenholder, en el cual estos pueden compartir el mismo espacio que ocupaba A.

### Ejemplo 2.2

Retomamos el Ejemplo [2.1,](#page-30-0) implementando los procedimientos como la Rotaciones de Givens (lado izquierdo) y Housenholder (lado derecho). Observemos que pese a tratar de m´etodos diferentes, obtenemos al final los mismos resultados obtenidos en Ejemplo [2.1:](#page-30-0)

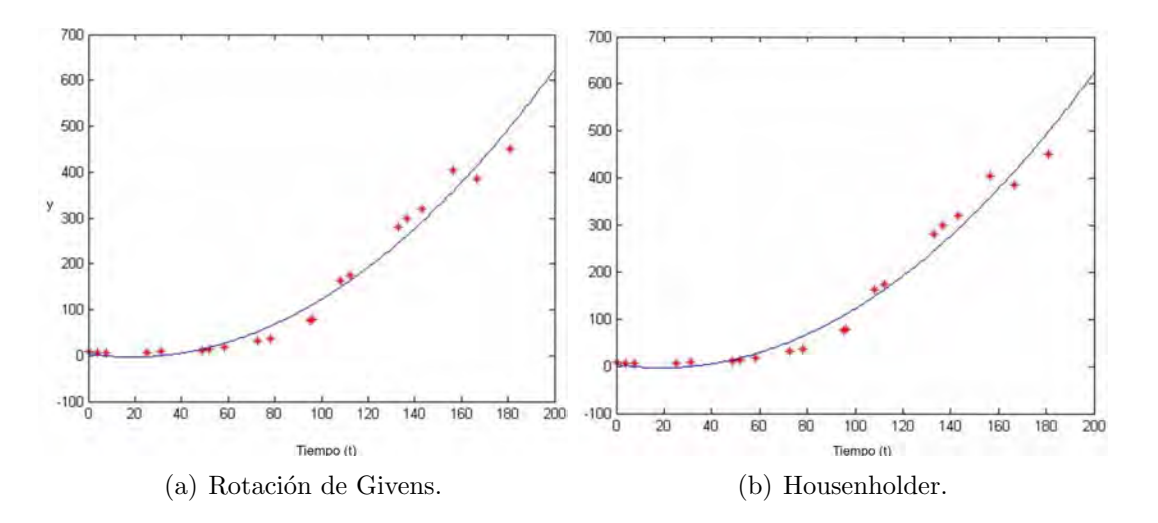

Figura 2.11: Ejemplo de polinomio de grado 2 mediante Rotación de Givens y Housenholder.

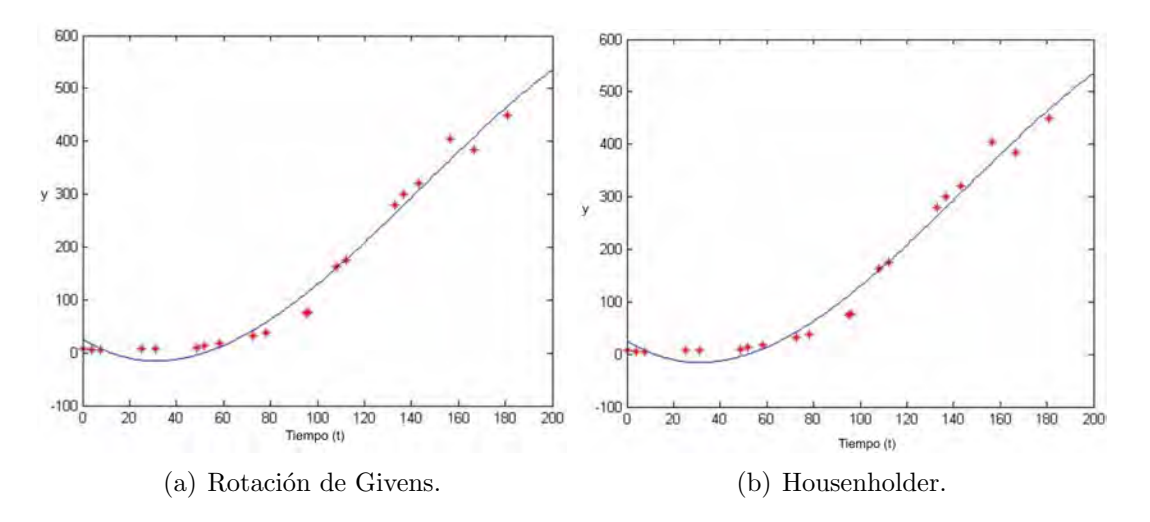

Figura 2.12: Ejemplo de polinomio de grado 3 mediante Rotación de Givens y Housenholder.

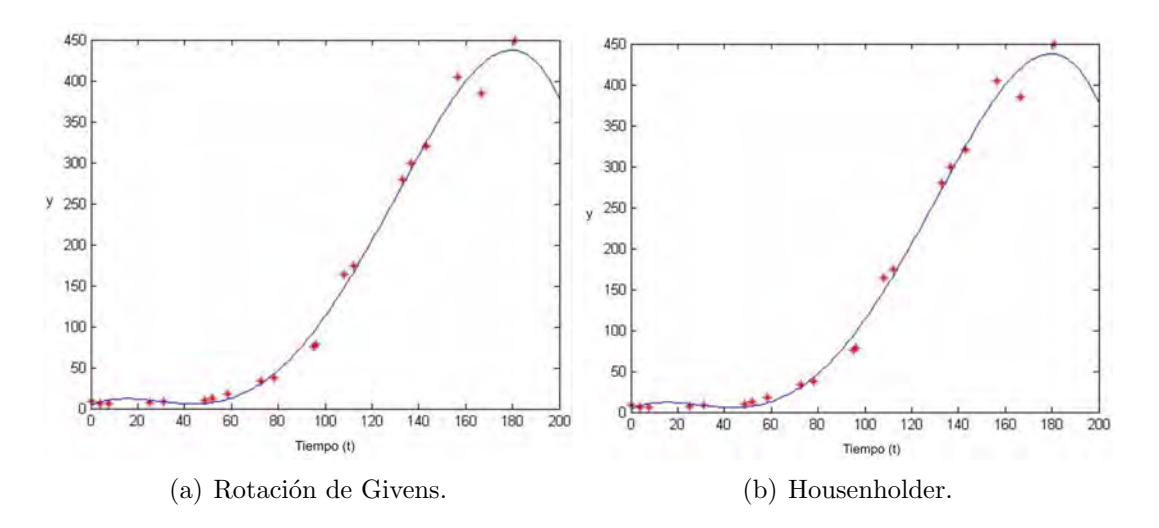

Figura 2.13: Ejemplo de polinomio de grado 4 mediante Rotación de Givens y Housenholder.

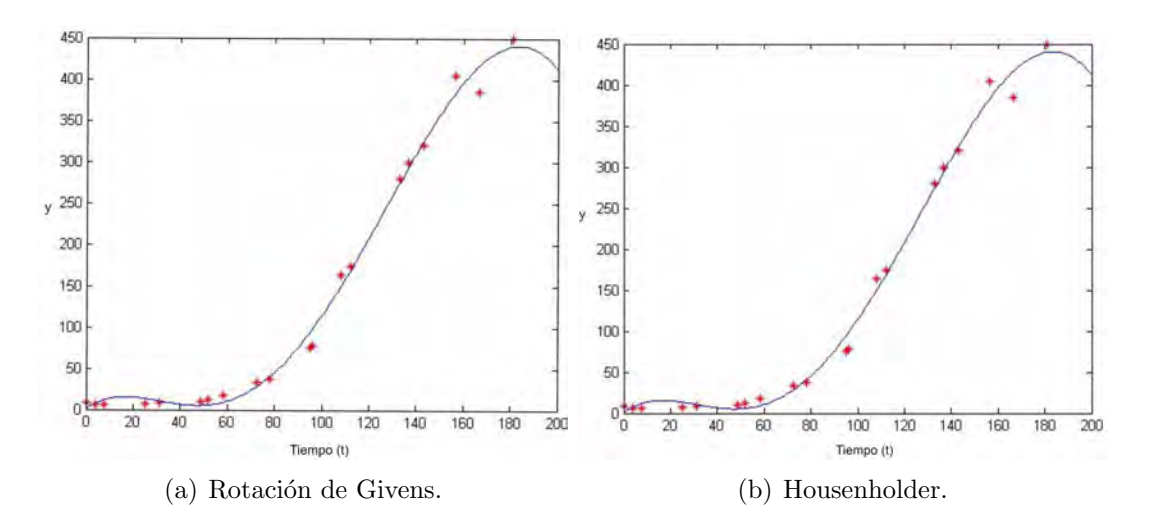

Figura 2.14: Ejemplo de polinomio de grado 5 mediante Rotación de Givens y Housenholder.

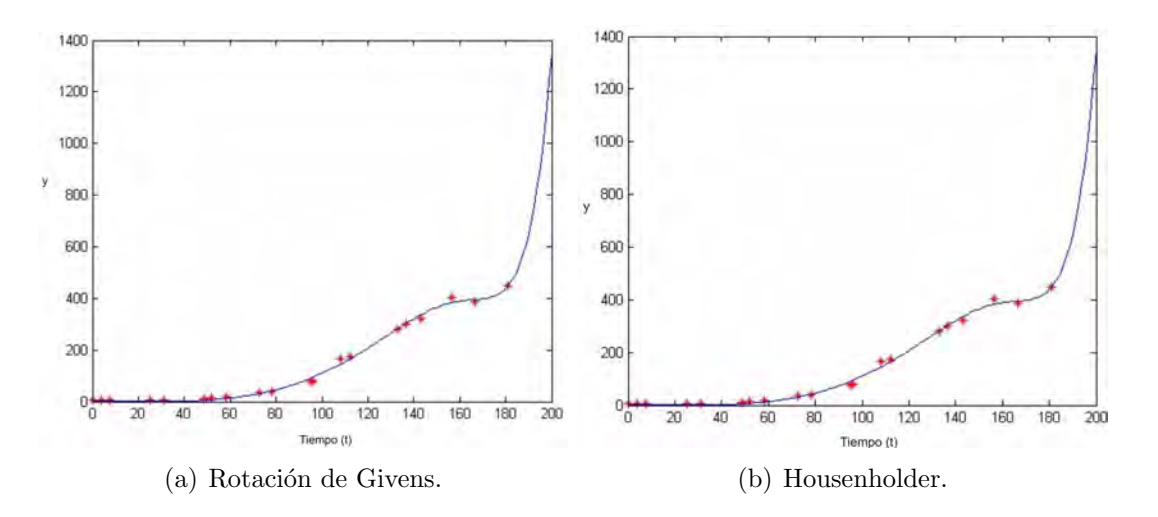

Figura 2.15: Ejemplo de polinomio de grado 10 mediante Rotación de Givens y Housenholder.

Realizando una comparación entre Ecuaciones Normales, Rotación de Givens y Householder, observamos que el error de la aproximación no presenta variación alguna en cambio la condición de la matriz reporta variaciones relevantes. Tomando como referencia el polinomio de grado 3 del Cuadro [2.3,](#page-46-0) mediante Ecuaciones Normales la condición de la matriz es  $1.0252 \times 10^{21}$ , la menor de la muestra, sin embargo mediante los otros dos métodos la condición es de apenas  $8.0945 \times 10^6$ .

| Comparación por nivel de polinomio y metodología |                        |                         |                        |                         |                        |                         |
|--------------------------------------------------|------------------------|-------------------------|------------------------|-------------------------|------------------------|-------------------------|
|                                                  | Ecuaciones Normales    |                         |                        | Rotación de Givens      |                        | Householer              |
| Grado                                            | Error est.             | Condición               | Error est.             | Condición               | Error est.             | Condición               |
|                                                  | $5.9251 \times 10^{4}$ | $3.6625 \times 10^{21}$ | $5.9251 \times 10^{4}$ | 205.5710                | $5.9251 \times 10^{4}$ | 205.5710                |
| 2                                                | $1.2641 \times 10^{4}$ | $3.3458 \times 10^{23}$ | $1.2641 \times 10^{4}$ | $4.1704 \times 10^{4}$  | $1.2641 \times 10^{4}$ | $4.1704 \times 10^{4}$  |
| 3                                                | $7.025 \times 10^3$    | $1.0252 \times 10^{21}$ | $7.6928 \times 10^{3}$ | $8.0945 \times 10^6$    | $7.6928 \times 10^3$   | $8.0945 \times 10^6$    |
| 4                                                | $2.9833 \times 10^{3}$ | $1.0359 \times 10^{22}$ | $2.9833 \times 10^{3}$ | $1.5812 \times 10^9$    | $2.9833 \times 10^{3}$ | $1.5812 \times 10^9$    |
| 5                                                | $2.8094 \times 10^{4}$ | $8.8850 \times 10^{25}$ | $2.8094 \times 10^{3}$ | $3.2744 \times 10^{11}$ | $2.8094 \times 10^{3}$ | $3.2744 \times 10^{11}$ |
| 10                                               | 419.5165               | $3.7852 \times 10^{34}$ | $2.0850 \times 10^3$   | $4.0635 \times 10^{24}$ | $2.0850 \times 10^3$   | $3.5856 \times 10^{24}$ |

<span id="page-46-0"></span>Cuadro 2.3: Comparación por nivel de polinomio y metodología en el ajuste de mínimos cuadrados para los datos del crecimiento de bacterias.

Con esto finalizamos el Ejemplo.

### 3

### Modelo

Como se menciona en los primeros capítulos, la estructura del modelo con la que se trabaja es:

$$
r(m) = r(0, m) = \beta_1 + (\beta_2 + \beta_3) \left[ 1 - e\left(-\frac{m}{\tau}\right) \right] \left/ \frac{m}{\tau} - \beta_3 e\left(-\frac{m}{\tau}\right) \right]
$$

El cual podemos escribir de la siguiente manera, donde  $r(m)$  representa la tasa de interés continuo compuesta con fecha de maduración  $m$ :

$$
r(m) = a + b \left[ 1 - e^{-\frac{m}{\tau}} \right] \left/ \frac{m}{\tau} + ce^{-\frac{m}{\tau}} \right.
$$

Con esta nueva expresión podemos realizar el proceso iterativo, contando con los datos de las tasas spot, compuestas de manera continua en los plazos  $m_1,\,m_2,$  $..., m_n$ , y para un determinado  $\tau$ .

Los parámetros  $a, b, y, c$  se obtiene como la solución de mínimos cuadrados del sistema de ecuaciones que en forma matricial se describe de la siguiente manera:

$$
X = MC,
$$

donde

$$
X = \begin{bmatrix} r(m_1) \\ r(m_2) \\ \vdots \\ r(m_n) \end{bmatrix}; M = \begin{bmatrix} 1 & \left[1 - e^{-\frac{m_1}{\tau}}\right] / \frac{m_1}{\tau} & e^{-\frac{m_1}{\tau}} \\ 1 & \left[1 - e^{-\frac{m_2}{\tau}}\right] / \frac{m_2}{\tau} & e^{-\frac{m_2}{\tau}} \\ \vdots & \vdots & \vdots \\ 1 & \left[1 - e^{-\frac{m_n}{\tau}}\right] / \frac{m_n}{\tau} & e^{-\frac{m_n}{\tau}} \end{bmatrix}; C = \begin{bmatrix} a \\ b \\ c \end{bmatrix},
$$

esto es

$$
\begin{bmatrix} r(m_1) \\ r(m_2) \\ \vdots \\ r(m_n) \end{bmatrix} = \begin{bmatrix} 1 & \left[1 - e^{-\frac{m_1}{\tau}}\right] / \frac{m_1}{\tau} & e^{-\frac{m_1}{\tau}} \\ 1 & \left[1 - e^{-\frac{m_2}{\tau}}\right] / \frac{m_2}{\tau} & e^{-\frac{m_2}{\tau}} \\ \vdots & \vdots & \vdots \\ 1 & \left[1 - e^{-\frac{m_n}{\tau}}\right] / \frac{m_n}{\tau} & e^{-\frac{m_n}{\tau}} \end{bmatrix} \begin{bmatrix} a \\ b \\ c \end{bmatrix}
$$

Posteriormente, calculamos el vector de las tasas estimadas  $\hat{X}$  de los plazos originales con el fin de calcular la suma de los cuadrados de los errores y  $R^2_{a\jmathustada}$ correspondiente al modelo Nelson and Siegel:

$$
\sum_{i=1}^{n} e_i^2 = \left[ (X - \hat{X})^T (X - \hat{X}) \right]
$$

$$
R^2 = 1 - \frac{\sum_{i=1}^{n} e_i^2}{Var(x)}
$$

$$
R_{ajustada}^2 = 1 - \frac{n-1}{n-3} (1 - R^2)
$$

En nuestro caso se fija primeramente el parámetro no lineal, en este caso  $\tau$ , y posteriormente se procede a optimizar con los parámetros  $a, b, y, c$  hasta que se establece una convergencia en  $R^2$ , a fin de generar el vector de parámetros  $(\tau, \beta_0, \beta_1, \beta_2).$ 

### <span id="page-48-1"></span>3.1. Ejemplo 3.1

Para resolver el sistema planteado por el modelo Nelson and Siegel mediante ecuaciones normales implementaremos el siguiente código, usando los datos correspondientes a CETES [1](#page-48-0) del 28 de enero del 2002 mencionados en [\[5\]](#page-81-0), tomando los plazos de 28, 91, 182 y 364 días:

```
function nelsie(tau)
t=[28 91 182 364];
y=[0.07202 0.07605 0.08083 0.08775];
t=t( : ) :
y=y(:);n=length(t);
A = zeros(n, 3);for i=1:(n)A(i,1)=1;A(i,2)=(1-exp(-t(i)/tan))/(t(i)/tan);
```
<span id="page-48-0"></span> $1$ Certificados de la Tesorería de la Federación.

 $A(i,3)=exp(-t(i)/tan);$ end

 $c=(A'*A)\setminus (A'*y)$ ;

Consulté [\[10\]](#page-81-1) para el código, así como la documentación del software.

En el cuadro [3.1](#page-49-0) se presentan los valores de los parámetros así como el error, así como la gráfica de las tasas y el ajuste en la Figura [3.1.](#page-49-1)

<span id="page-49-0"></span>

|         |        | $\cup$    | $\mathbf{r}$ | $\nabla^n$<br>$\sim$<br>$i =$ | ירי<br>⊥ ∪ | 'רד<br><b>.</b><br>`a1ustada |
|---------|--------|-----------|--------------|-------------------------------|------------|------------------------------|
| 64.8968 | 0.0963 | $-0.0496$ | 0.0248       | $2.819\times10^{-7}$          | 0.9938     | 0.9815                       |

Cuadro 3.1: Valores de los parámetros del modelo Nelson and Siegel al Ejemplo [3.1](#page-48-1)

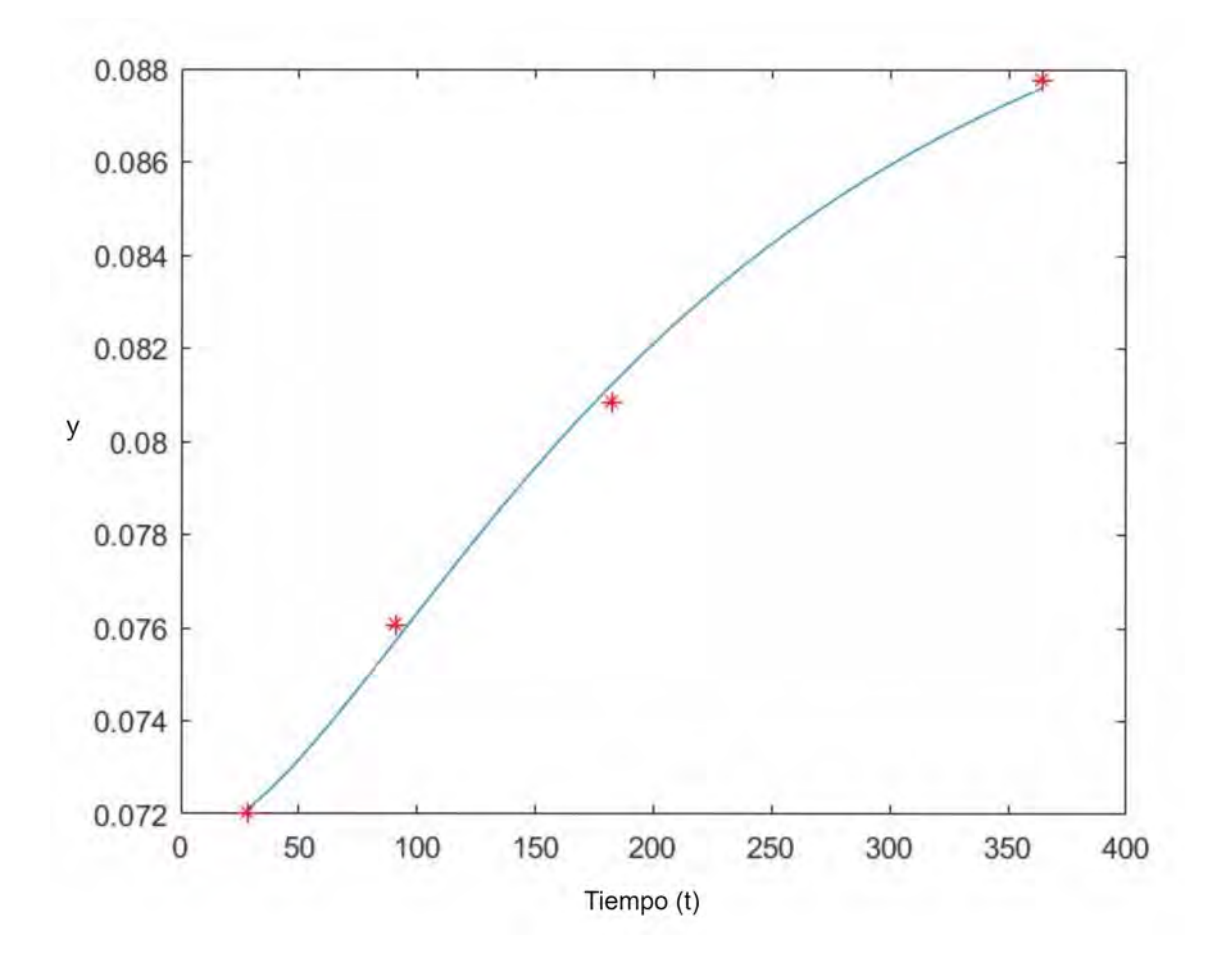

<span id="page-49-1"></span>Figura 3.1: Nelson and Sieguel para CETES.

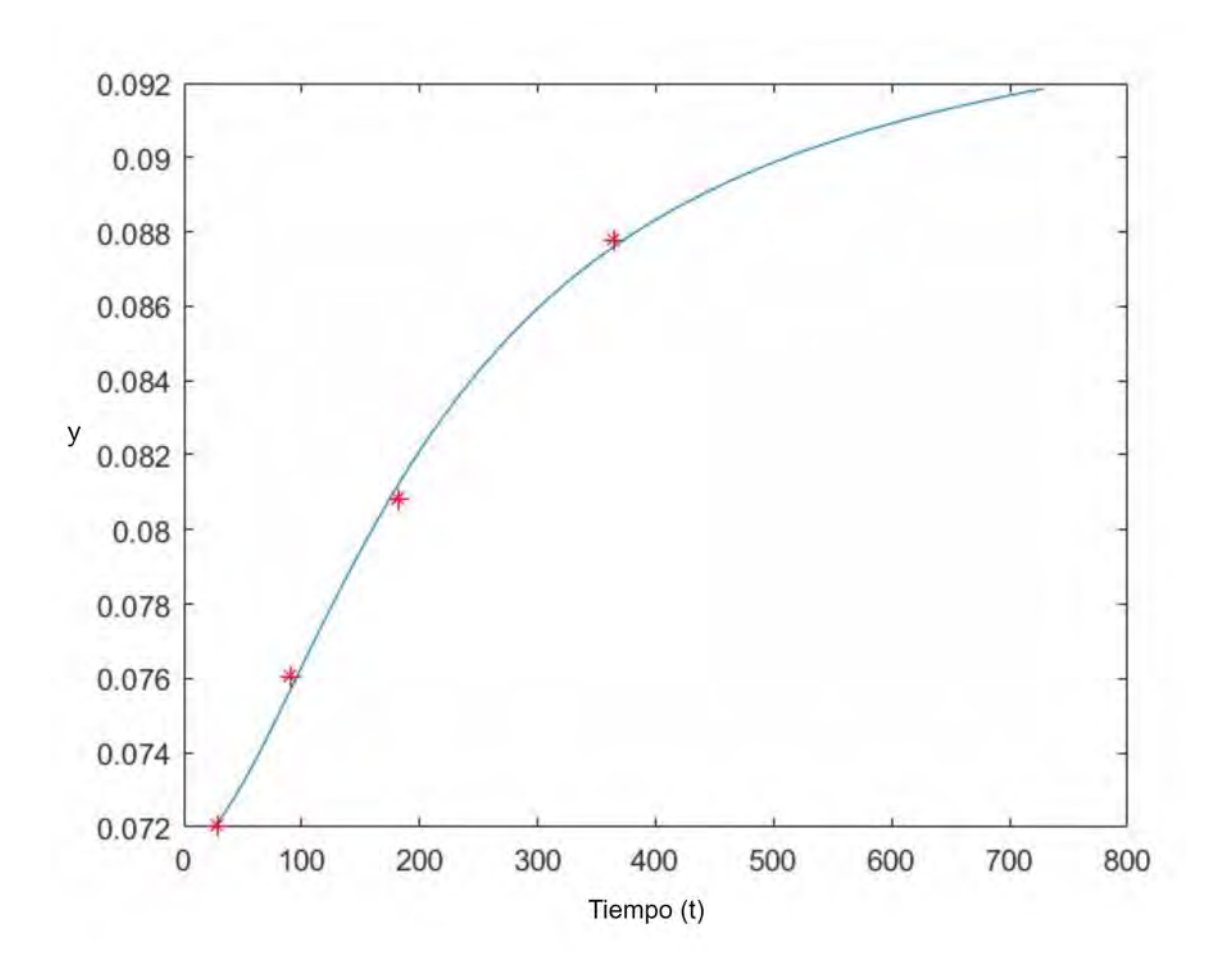

<span id="page-50-0"></span>Figura 3.2: Proyección a 728 días.

Tomando:

$$
cond_2(M) = ||M||_2 ||M^{-1}||_2
$$

Aunado a esto se calculó el número de condición de la matriz  $M$  mediante la cual se resuelve el sistema, resulta que  $cond_2(M) = 853.0711$ , siendo este un valor tan alto, implicando que el resultado presentará un comportamiento no tan alejado de la realidad. Lo cual se observa en el ajuste y en la extrapolación a 728 días, figura [3.2.](#page-50-0)

Así mismo se implementaron los métodos de Householder y Givens para resolver el sistema logrando disminuir la  $cond<sub>2</sub>(m)$ .

### <span id="page-51-2"></span>3.2. Ejemplo 3.2

Tomando datos correspondientes a los UDIBONOS $^2$  $^2$ del 28 de Enero del 2002 de [\[5\]](#page-81-0) presentados en el Cuadro [3.2,](#page-51-1) posteriormente se soluciono el sistema con los valores de  $\tau = 100$ ,  $\tau = 180$  y  $\tau = 260$ , Figura [3.3.](#page-52-0)

| plazo | Tasa    | Tasa Continua |
|-------|---------|---------------|
| 101   | 0.02720 | 0.02710       |
| 185   | 0.03930 | 0.03891       |
| 241   | 0.04850 | 0.04773       |
| 297   | 0.04860 | 0.04765       |
| 367   | 0.04870 | 0.04753       |
| 423   | 0.05120 | 0.04972       |
| 479   | 0.05170 | 0.05          |
| 549   | 0.05200 | 0.05004       |
| 731   | 0.05250 | 0.04989       |
| 913   | 0.05250 | 0.04929       |
| 1109  | 0.05250 | 0.04866       |
| 2803  | 0.0545  | 0.04543       |
| 3265  | 0.05440 | 0.04422       |

Cuadro 3.2: Datos UDIBONOS del 28 de Enero del 2002, Ejemplo [3.2](#page-51-2)

<span id="page-51-1"></span>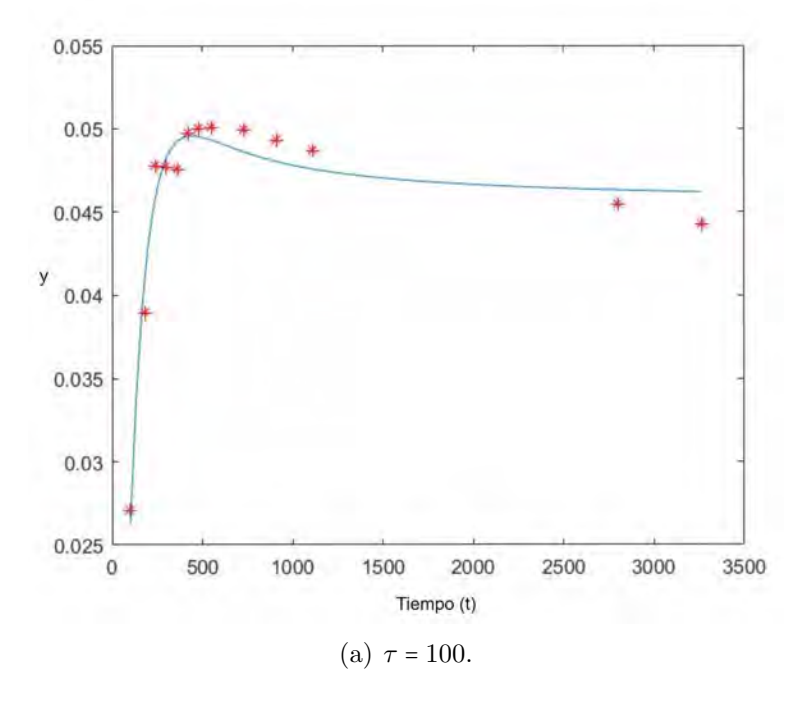

<span id="page-51-0"></span> ${}^{2}\mathrm{B}$ onos de Desarrollo del Gobierno Federal denominados en Unidades de Inversión (UDIBO-NOS).

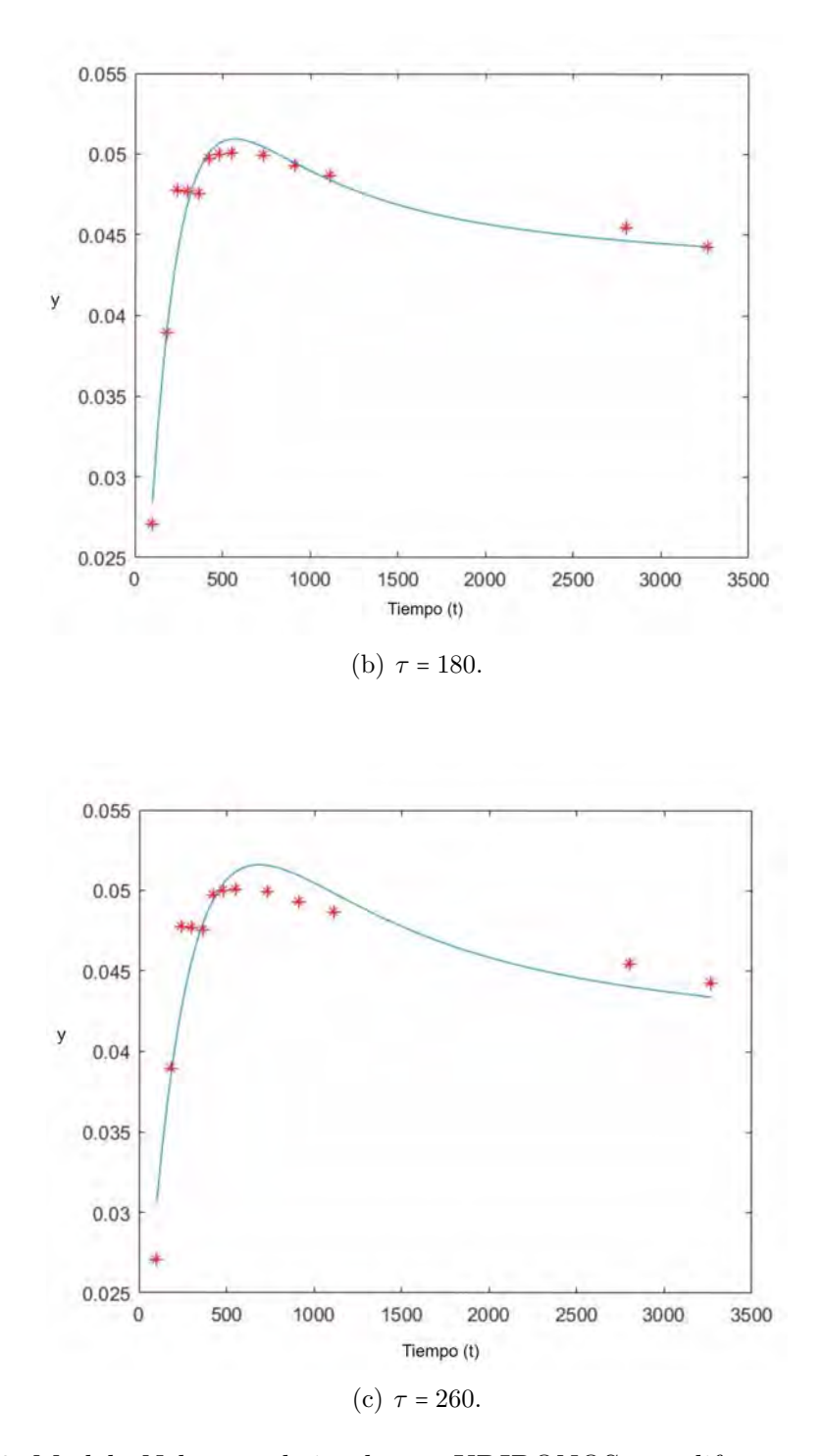

<span id="page-52-0"></span>Figura 3.3: Modelo Nelson and siegel para UDIBONOS con diferentes valores de  $\tau.$ 

En el Cuadro [3.3](#page-53-0) se presenta el resumen de para cada uno de los valores de $\tau$ 

y el error.

|     |        | $\mathcal{\sigma }_{2}$ | $\beta_3$ | $\sum_{i=1}^n e_i^2$   | $\,R^2$   | $\mu_{ajustada}$ | Cond.    |
|-----|--------|-------------------------|-----------|------------------------|-----------|------------------|----------|
| 100 | 0.0455 | 0.0233                  | $-0.0930$ | $2.373\times10^{-05}$  | 0.3994    | 0.3994           | 709.7628 |
| 180 | 0.0421 | 0.0402                  | $-0.0779$ | $2.2807\times10^{-05}$ | 0.4240    | 0.3088           | 486.9274 |
| 260 | 0.0394 | 0.0495                  | $-0.0735$ | $5.4463\times10^{-05}$ | $-0.4736$ | $-0.7684$        | 506.9227 |

<span id="page-53-0"></span>Cuadro 3.3: Resumen de datos Nelson and Siegel resuelto con ecuaciones normales.

Posterior a esto se recurre a resolver el sistema mediante Housenholder y Rotación de Givens, logrando que la condición de la matriz empleada se redujera de manera importante, Cuadro [3.4,](#page-53-1) presentando la gráfica del ajuste en la Figura [3.4.](#page-54-0)

|     |        | lJ $_{2}$ | Ο3        | $\sum_{i=1}^n e_i^2$     | $\,R^2$   | $\iota_{a\textit{justada}}$ | Cond.   |
|-----|--------|-----------|-----------|--------------------------|-----------|-----------------------------|---------|
| 100 | 0.0455 | 0.0233    | $-0.0930$ | $2.373 \times 10^{-05}$  | 0.3994    | 0.2793                      | 26.6414 |
| 180 | 0.0421 | 0.0402    | $-0.0779$ | $2.2807\times10^{-05}$   | 0.4240    | 0.3088                      | 22.0664 |
| 260 | 0.0394 | 0.0495    | $-0.0735$ | $1.5.4463\times10^{-05}$ | $-0.4736$ | $-0.7684$                   | 22.5149 |

Cuadro 3.4: Resumen de datos Nelson and Siegel resuelto con factorización QR.

<span id="page-53-1"></span>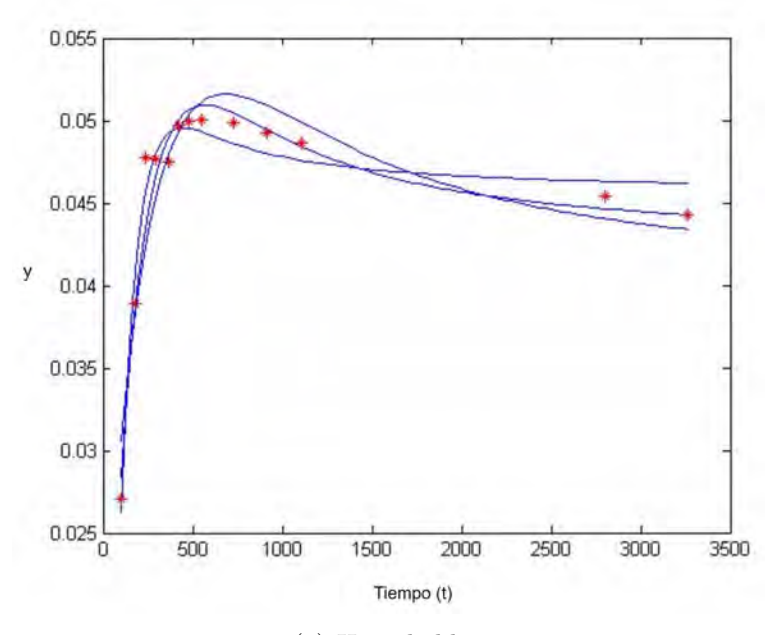

(a) Householder.

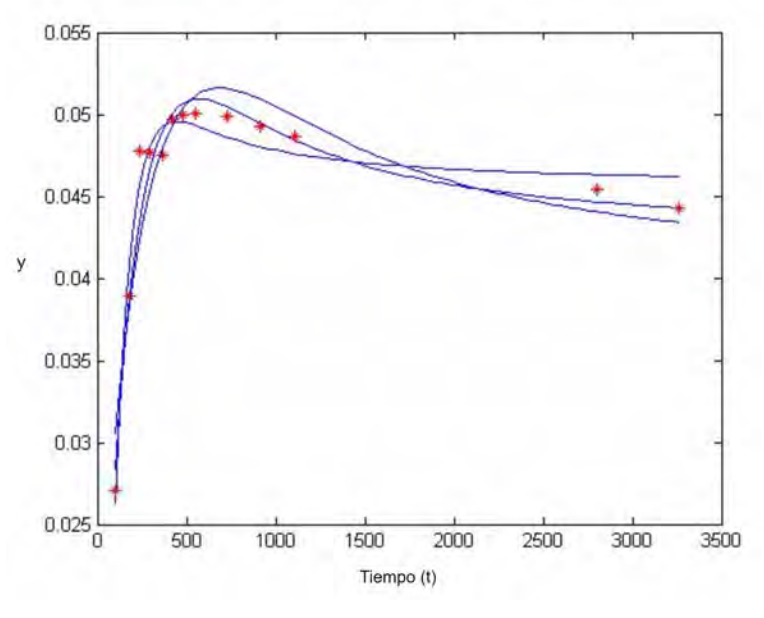

(b) Rotación de Givens.

<span id="page-54-0"></span>Figura 3.4: Modelo Nelson and Siegel variando  $\tau = 100$ ,  $\tau = 180$  y  $\tau = 260$ , con distintos Métodos.

Posteriormente se evalúa el parámetro  $\tau$  del modelo Nelson and Siegel en un intervalo de  $[100, 500]$  y comparando la condición de la matriz con  $R_{ajustada}^2$ , nos permite ayudar para reducir el intervalo sobre el cual optimicemos el modelo.

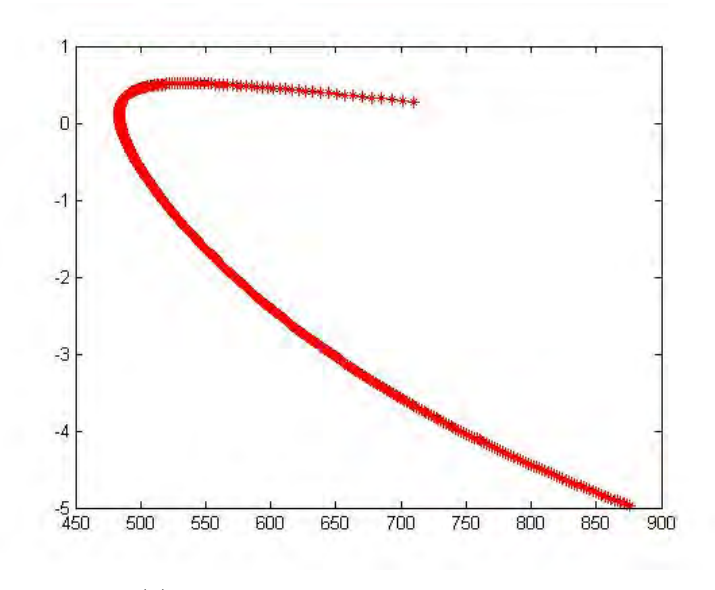

(a) Empleando Ecuaciones Normales.

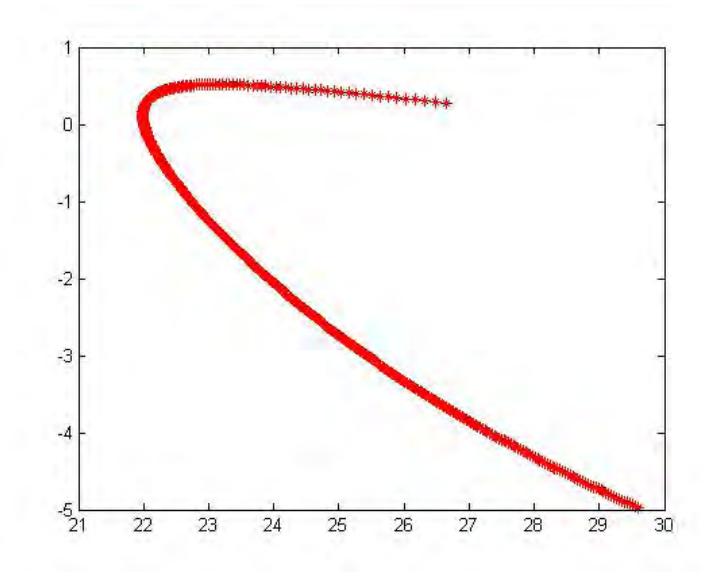

(b) Empleando HouseHolder.

Figura 3.5: Curva parametrizada  $(k, R^2)$ , donde  $K = cond_2(M)$ 

Se observan resultados similares siendo el segundo método el que nos brinda una mejor estabilidad ya que la condición de la matriz es menor. Viendo el comportamiento de las gráficas se supuso que el nivel de condición de la matriz se relaciona de alguna forma con el nivel de error; encontrando que la correlación entre el nivel de error y  $R^2$  es de −0.0146 y con  $R^2_{ajustada}$  es de −0.0175, dicha correlación incrementa al resolver con los métodos de Householder llegando a −2.8992 y −3.4790.

## 4 Manual del Software

Hasta el ahora hemos elegido  $\tau$  de manera empírica, por lo que nos interesa automatizar este proceso a fin de optimizar la solución variando el valor del parámetro  $\tau$  para complementar la solución. Para esto se empleo una rutina de Matlab denominada fminbnd<sup>[1](#page-57-0)</sup>

Antecedente al manejo del Sistema que nos permite obtener los parámetros del modelo es importante contemplar y dar a conocer algunas indicaciones previas en cuanto a los datos. La información respecto a los rendimientos debe de encontrarse dentro de un libro de Excel, la cual debe de tener como encabezado el plazo (en días) colocando en cada renglón los datos de cada días. Se eligió esta forma para homologar el formato en el que la mayoría de paginas gubernamentales y proveedores de precios privados ofrecen descargar la información y en el mismo orden (Columnas, Renglones). No es necesario calcular los rendimientos continuos, ya que este se realiza al cargar en el Software los datos.

El orden de los pasos para el proceso es de forma ascendente, con el fin de que sea intuitivo.

<span id="page-57-0"></span>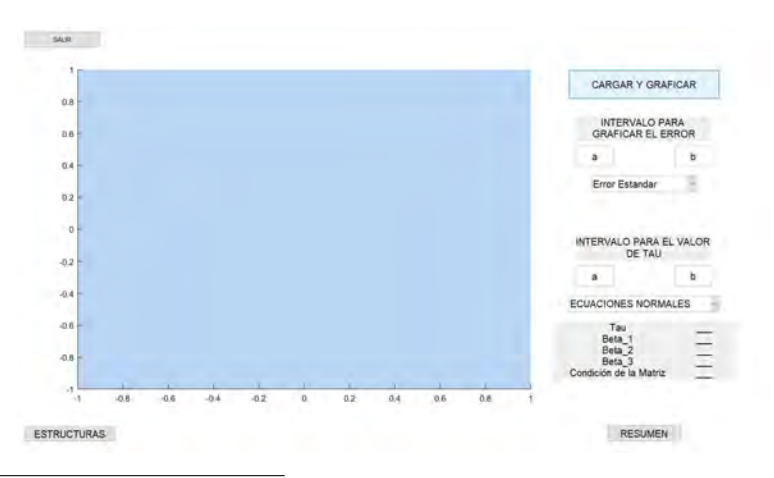

<sup>1</sup>Rutina del software Matlab, la cual implemente el método conocido como sección Dorada.

El botón  $CARGAR Y GRAFICAR$  desplegara una ventana para buscar el archivo que contiene la base con las tasas que se desean procesar. Al seleccionar el archivo este se abre para seleccionar de manera directa el intervalo de tiempo que se desea, recordando seleccionar el encabezado con el número de días, una vez seleccionada la información se da Aceptar en el recuadro emergente. Si se realiza de forma correcta, se gráfica la información los primeros datos de la base.

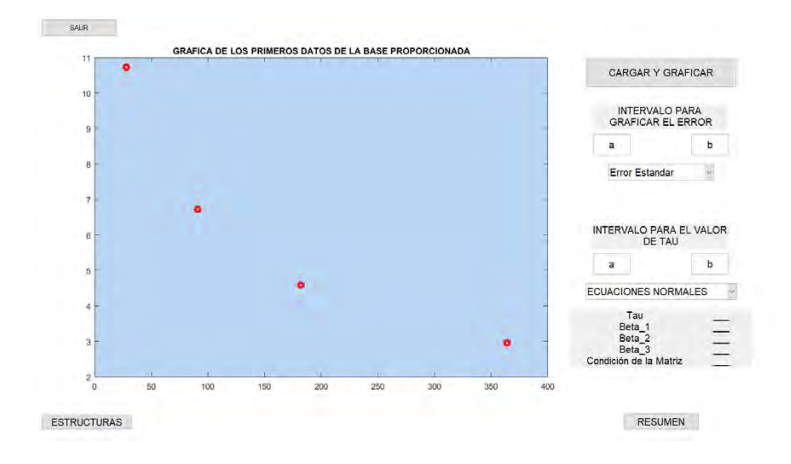

En la parte inferior se encuentra el siguiente texto INTERVALO PARA GRÁFICAR EL ERROR seguido de dos campos a y b, para formar un intervalo  $[a, b]$  donde  $a < b$ . Esto a fin de resolver y ver el error del modelo dentro del rango [a, b], en este caso [10, 200], para el primer conjunto de datos y contar con un intervalo base que se emplea para el resto de los datos de la base.

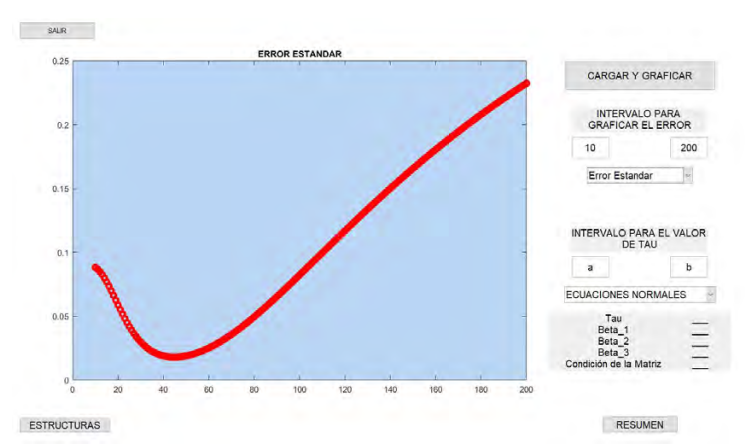

Figura 4.1: Error Estándar

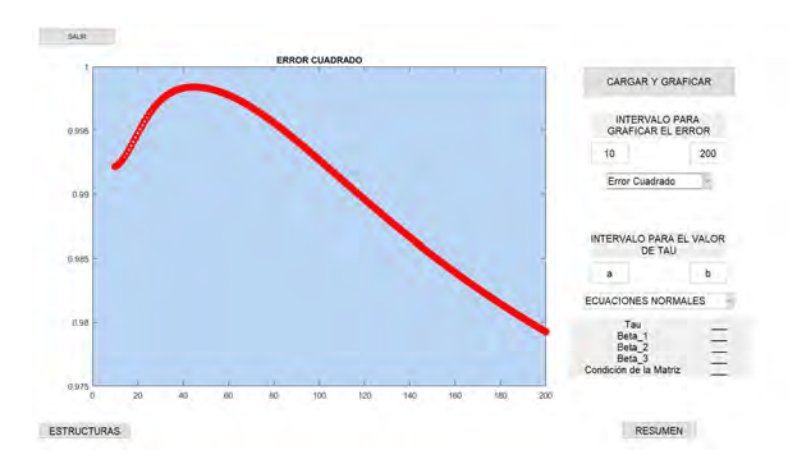

Figura 4.2: Error Cuadrado

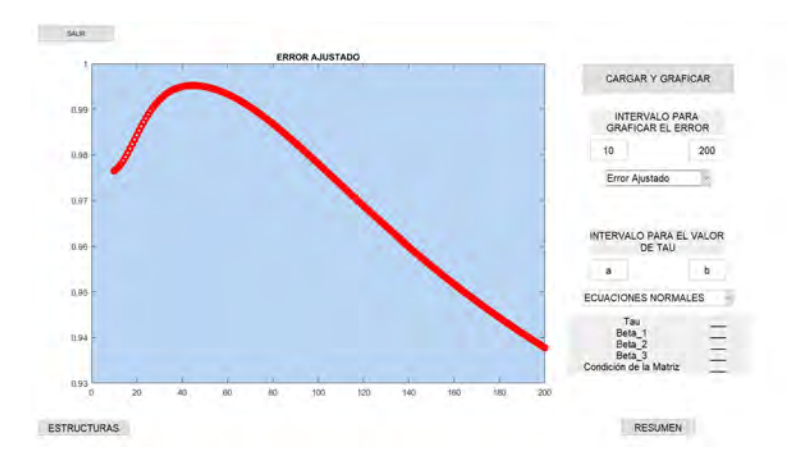

Figura 4.3: Error Ajustado

Posteriormente, se captura un nuevo intervalo para el resto de la base, en este caso se trabajara en el intervalo [10, 150], seleccionando el m´etodo para resolver el sistema, los m´etodos disponibles son ECUACIONES NORMALES, FAC-TORIZACIÓN QR este último emplea Householder. En la parte inferior se encuentra una tabla en la cual se imprimen los valores de  $\tau$ ,  $\beta_1$ ,  $\beta_2$ ,  $\beta_3$  y finalmente un parámetro que nos permite conocer el nivel de condición de la matriz con la que se resuelve el problema, Condición de la Matriz.

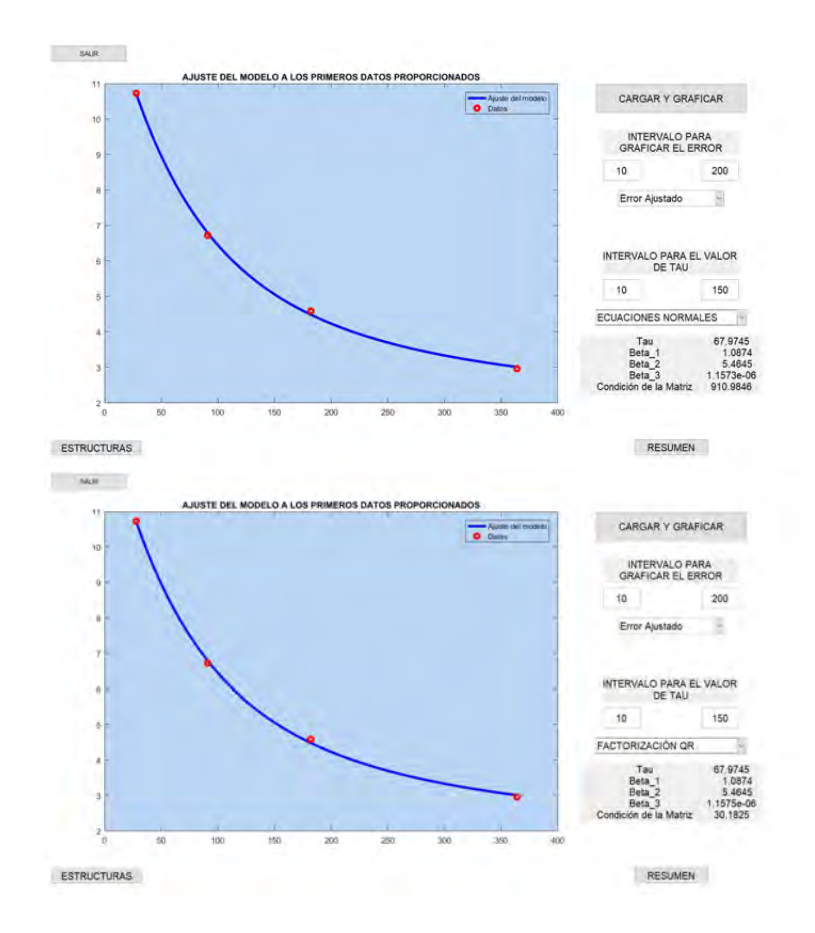

Figura 4.4: Parámetros y condición de la matriz por ambos métodos

Al dar clic en el botón RESUMEN se abre una nueva ventana que despliegan los valores del modelo para el resto de los datos, seleccionando PARAMETROS FINALES. En el cual se podrá ver el histograma de los cuatro parámetros del modelo junto comparada con una distribución normal, los parámetros del modelo para la base de datos completa y la matriz de Varianzas y Covarianzas, con estos datos se puede elaborar una distribución empírica con el objetivo de simular tantas estructuras temporales como se desee.

En la parte inferior, para la proyección, basta con capturar en la parte señalada el numero de d´ıas a los que se desea proyectar el modelo, en este caso 600 y dar clic en el botón de la parte inferior, surgirá un ventana para seleccionar el destino en donde sera guardada la tabla con los datos de la proyección, en un archivo .xlm.

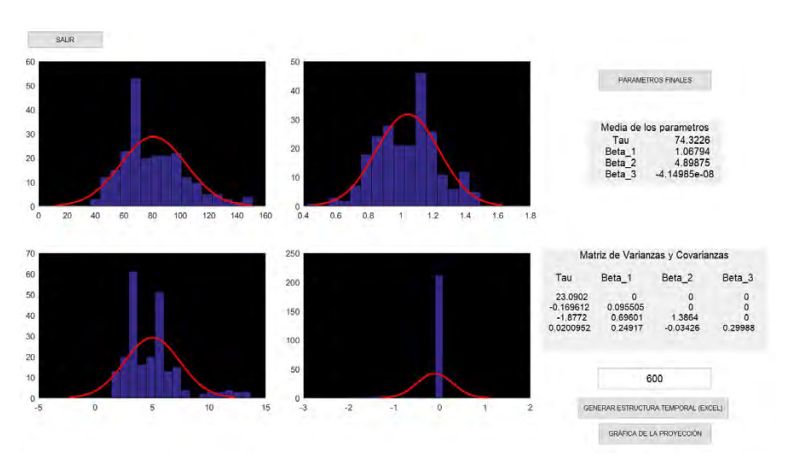

Para finalizar se puede visualizar la gráfica de la proyección guardada al presionar el botón Gráfica de la proyección.

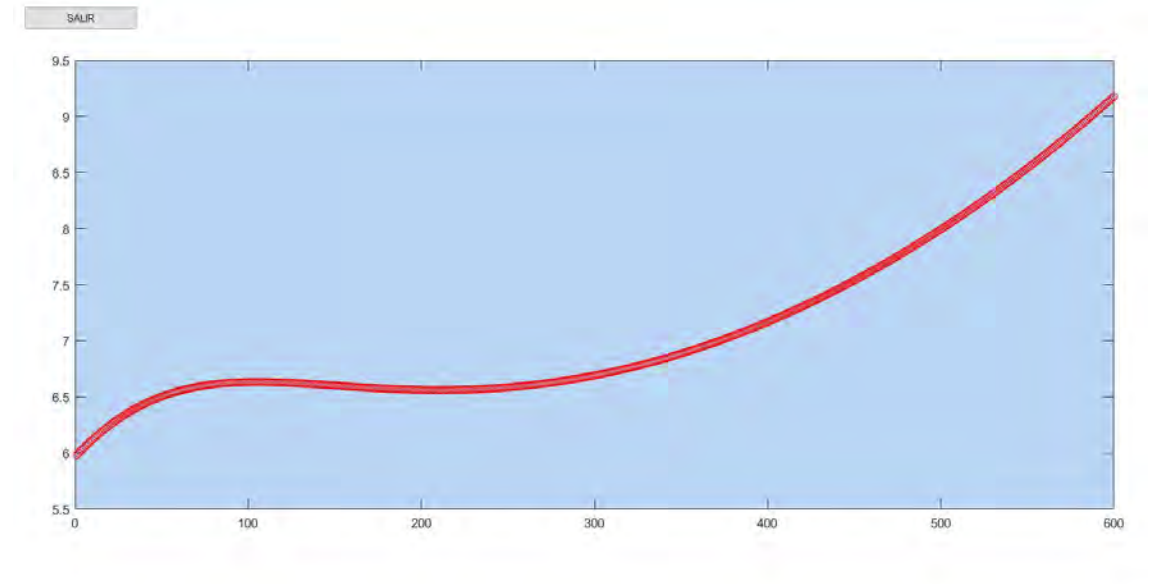

# Resultados.

5

Retomando el Ejemplo [3.1](#page-48-1) se implemento el software, obteniendo los parámetros resumidos en Cuadro [5.1](#page-63-0) comparando los datos en Cuadro [5.2.](#page-63-1)

<span id="page-63-0"></span>

|  | $254.7283$   0.10792   -0.037909   -5.815×10 <sup>-09</sup> |
|--|-------------------------------------------------------------|

Cuadro 5.1: Valores de los parámetros del modelo Nelson and Siegel al Ejemplo [3.1](#page-48-1) ajustados.

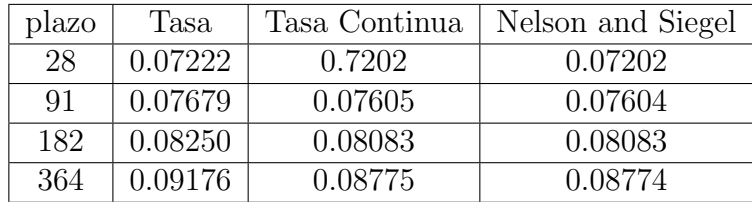

<span id="page-63-1"></span>Cuadro 5.2: Datos CETES del 28 de Enero del 2002, Ejemplo [3.1](#page-48-1)

Retomando de igual manera el Ejemplo [3.2](#page-51-2) presentados en Cuadro [5.3](#page-63-2) haciendo una comparación con los datos en el Cuadro [5.4](#page-64-0) con un error cuadrático medio de 0.0769.

<span id="page-63-2"></span>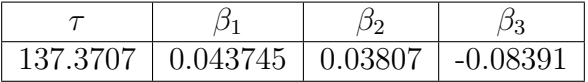

Cuadro 5.3: Valores de los parámetros del modelo Nelson and Siegel al Ejemplo [3.2](#page-51-2) ajustados.

| plazo | Tasa    | Tasa Continua | Nelson and Siegel |
|-------|---------|---------------|-------------------|
| 101   | 0.02720 | 0.02710       | 0.02714           |
| 185   | 0.03930 | 0.03891       | 0.04016           |
| 241   | 0.04850 | 0.04773       | 0.04483           |
| 297   | 0.04860 | 0.04765       | 0.04761           |
| 367   | 0.04870 | 0.04753       | 0.04943           |
| 423   | 0.05120 | 0.04972       | 0.05009           |
| 479   | 0.05170 | 0.05          | 0.05032           |
| 549   | 0.05200 | 0.05004       | 0.05028           |
| 731   | 0.05250 | 0.04989       | 0.04947           |
| 913   | 0.05250 | 0.04929       | 0.04857           |
| 1109  | 0.05250 | 0.04866       | 0.04778           |
| 2803  | 0.0545  | 0.04543       | 0.04535           |
| 3265  | 0.05440 | 0.04422       | 0.04513           |

<span id="page-64-0"></span>Cuadro 5.4: Datos UDIBONOS del 28 de Enero del 2002, Ejemplo [3.2](#page-51-2)

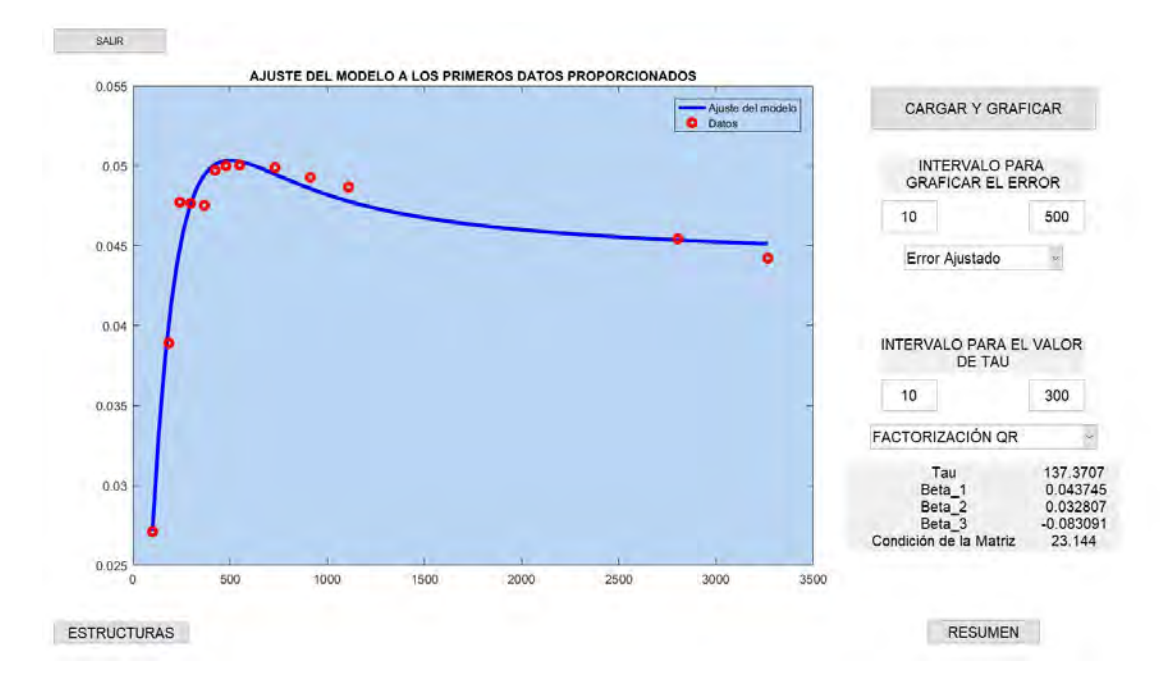

Figura 5.1: Ajuste del Modelo Nelson Siegel al Ejemplo [3.2.](#page-51-2)

### 5.1. CETES

Se implemento para CETES, datos que se obtuvieron directamente de la página del Banco de México, y para la LIBOR<sup>[1](#page-65-0)</sup>, la cual se obtuvo de una página de de proveedores de precios de forma gratuita.

Previo al ingreso las bases de datos, la cual se tomo desde el 27 de Enero del 2000 al 14 de Septiembre del 2017 (231 días), realiza un depurado con el fin de encontrar datos atípicos o conjuntos de datos que no contienen información alguna como en el caso de CETES al plazo de 360 que no reporta operación recurrente, a fin de probar la capacidad del software. A continuación, para cada uno de los indices se muestran los resultados obtenidos.

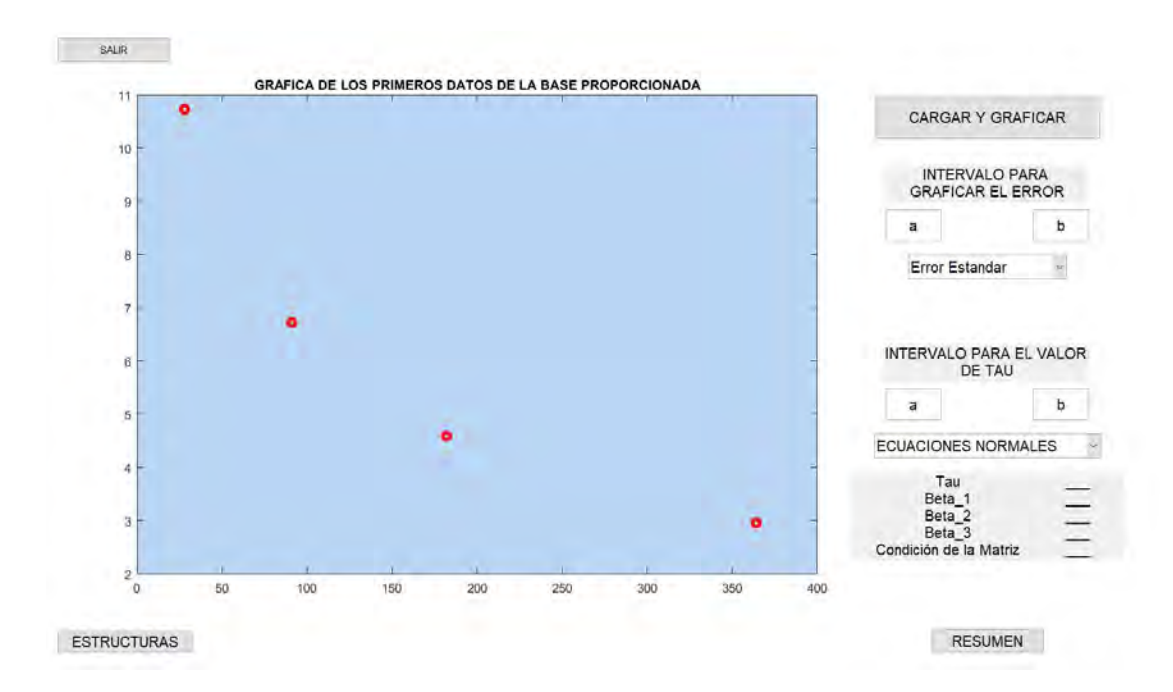

Figura 5.2: Gráfica del primer conjunto de datos.

<span id="page-65-0"></span><sup>1</sup>London InterBank Offered Rate, tipo interbancario de oferta de Londres, es fijado por la Asociación de Banqueros Británicos (British Bankers Association).

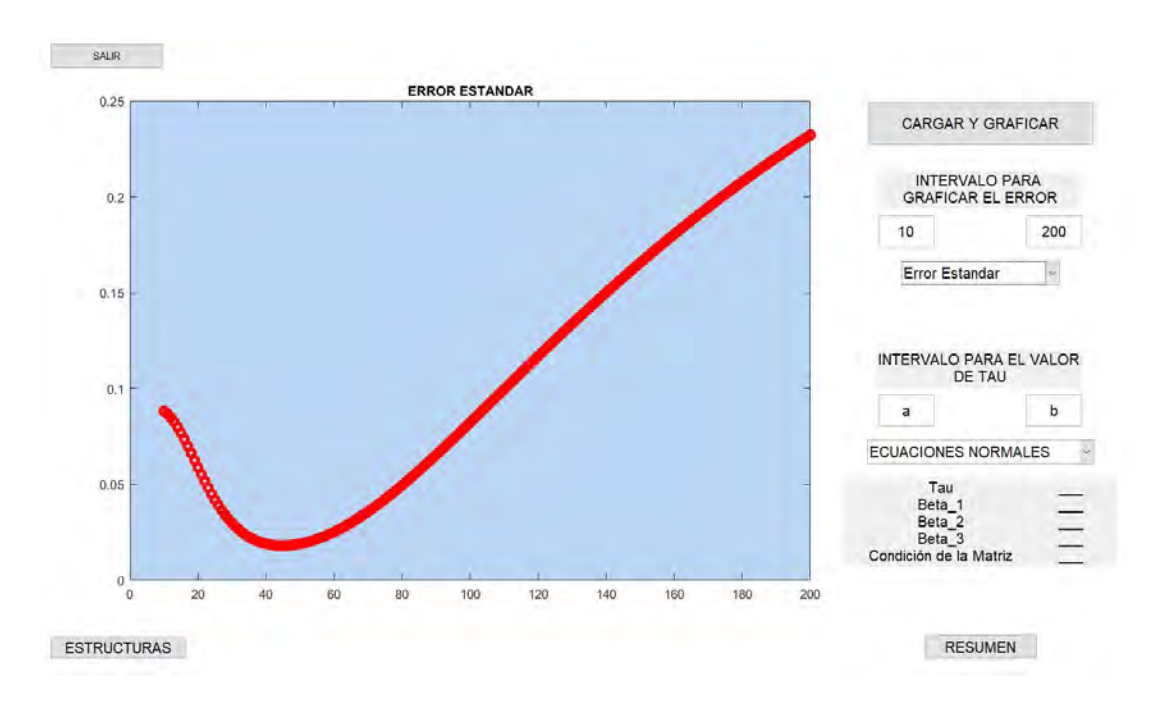

<span id="page-66-0"></span>Figura 5.3: Error estándar en el intervalo [10,200].

Se gráfico el error en el intervalo  $[10, 200]$ , en el se observa que para los primeros datos el error estándar es ínfimo dentro del intervalo [20,60] como se puede ver en la Figura [5.3.](#page-66-0)

Tomando el intervalo  $[10, 150]$  para el término  $\tau$ , a fin de minimizar el error del ajuste del modelo para el primer conjunto de datos, se obtiene los valores del presto de los parámetros así como la condición de la matriz con cada uno de los dos m´etodos que se pueden usar, resumidos en el Cuadro [5.5.](#page-66-1) Se puede ver que con el método de Factorización QR el nivel de condición de la matriz es mucho menor que resolviendo con Ecuaciones Normales.

Finalmente, los parámetros del modelo Nelson and Siegel para el total de la base se presenta el en Cuadro [5.6.](#page-67-0) Se muestran la salidas del Software en Figura [5.4.](#page-67-1)

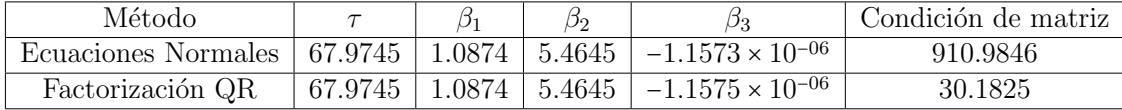

<span id="page-66-1"></span>Cuadro 5.5: Parámetros del modelo Nelson and Siegel para los primeros datos de CETES.

<span id="page-67-0"></span>

| $\mid \tau$ = 74.3226   1.06794   4.89875 |  | $-4.14985 \times 10^{-08}$ |
|-------------------------------------------|--|----------------------------|

Cuadro 5.6: Resumen de parámetros Nelson and Siegel para muestra total de CETES.

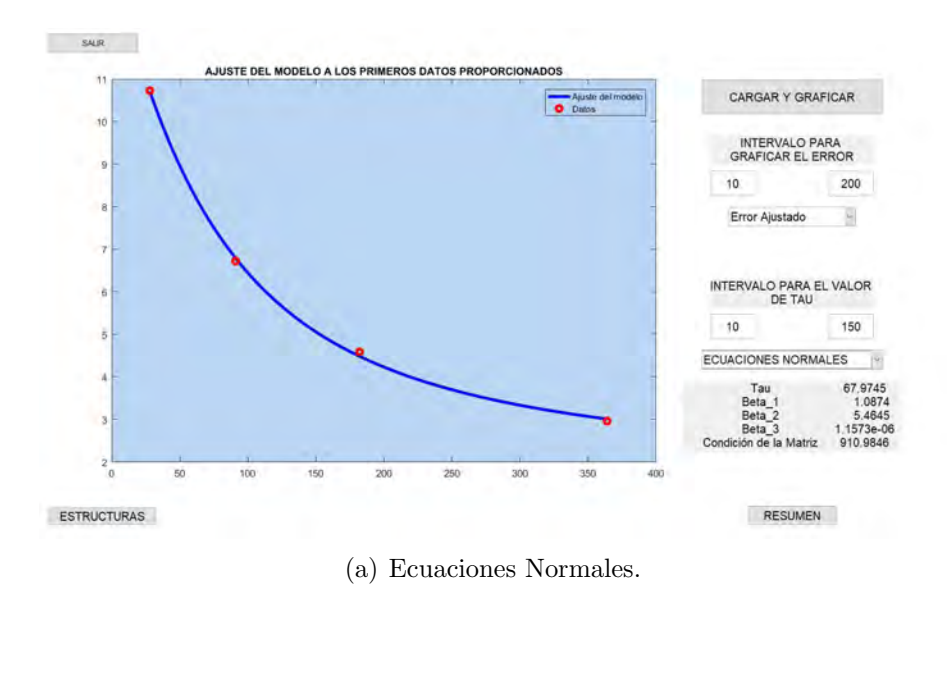

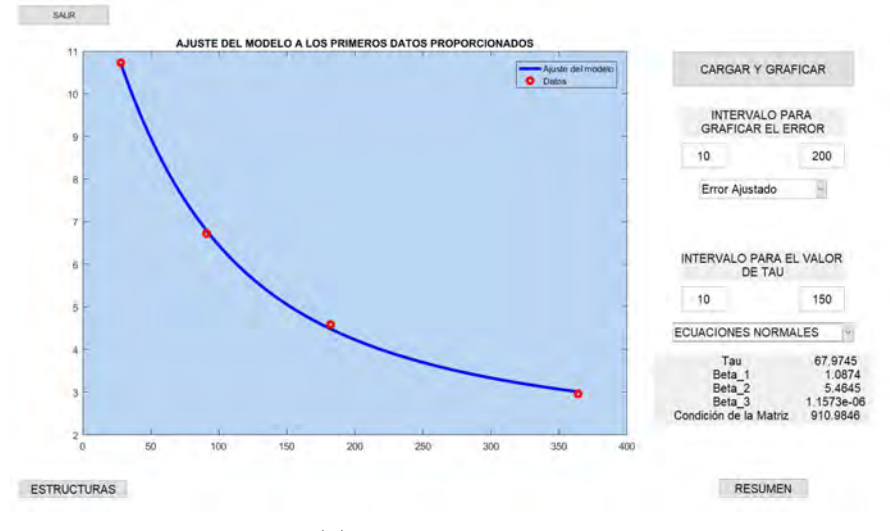

(b) Ecuaciones Normales.

<span id="page-67-1"></span>Figura 5.4: Parámetros del modelo para el primer conjunto de datos por tipo de Método.

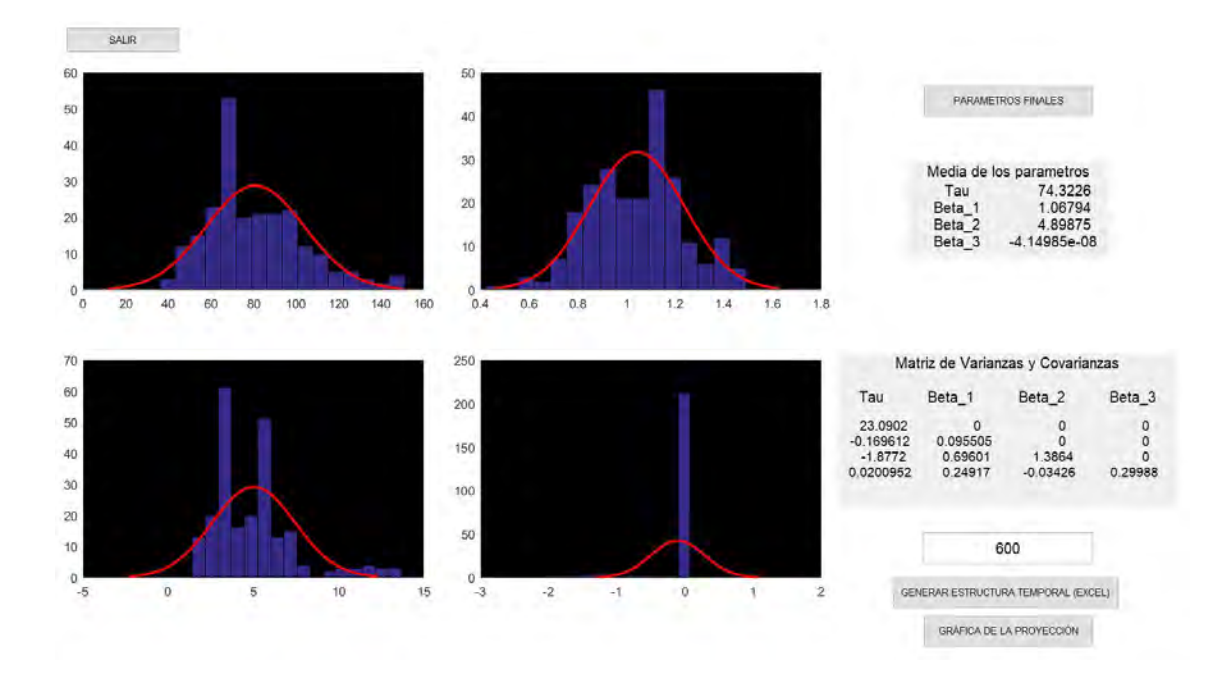

Figura 5.5: Histograma y parámetros para el conjunto total de los datos.

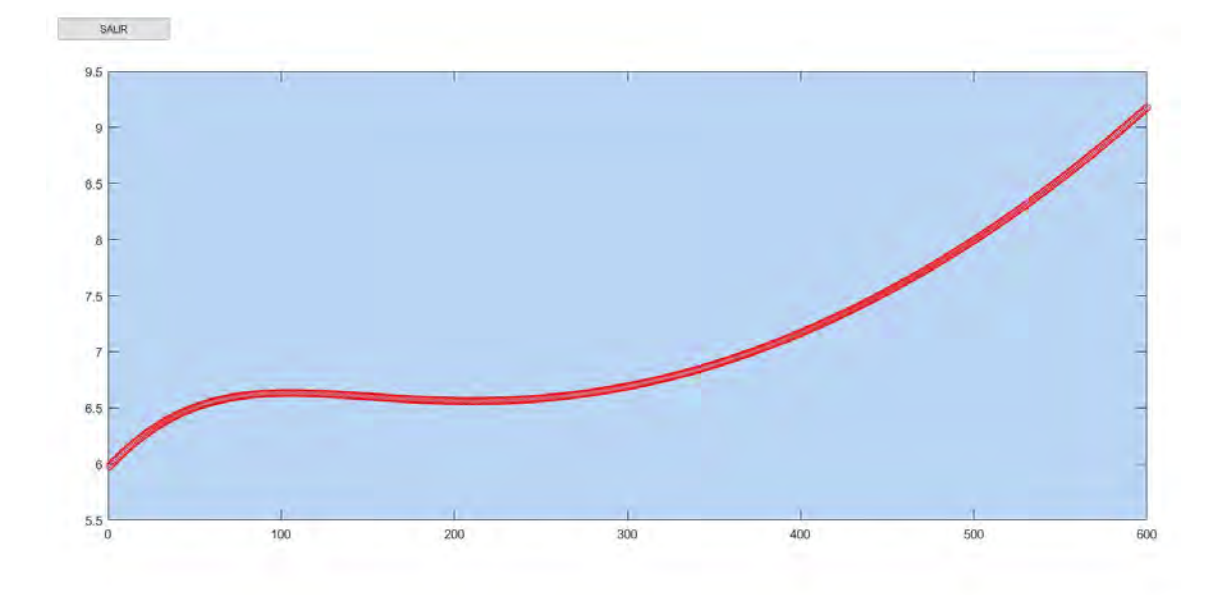

Figura 5.6: Gráfica correspondiente a la proyección.

### 5.2. LIBOR

Se tomaron los datos de LIBOR del 31 de Mayo del 2013, ultima fecha en la que se tiene datos de los lazos 270 y 360, realizando el ajuste mediante el Software, Figura [5.7,](#page-69-0) omitiendo los plazos 270 y 360 empleando el modelo para proyectar estos plazos. Los resultados se presentan en el Cuadro [5.7](#page-69-1) con un error cuadrado medio de 2.6607 × 10<sup>−</sup><sup>4</sup> , el cual es aceptable.

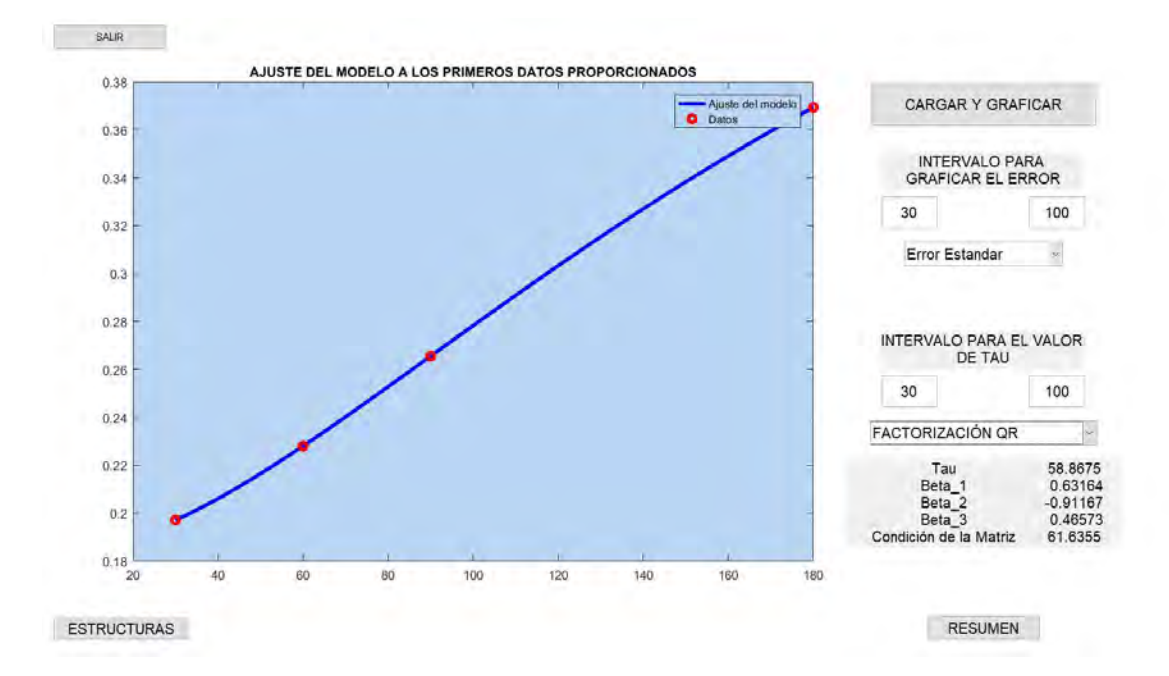

Figura 5.7: Resultado de Software para LIBOR del 31 de Mayo del 2013.

<span id="page-69-0"></span>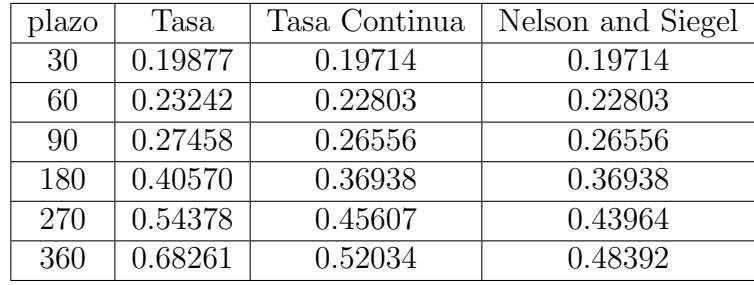

<span id="page-69-1"></span>Cuadro 5.7: LIBOR del 31 de Mayo del 2013, ajuste y proyección de los plazos 270 y 360.

Ahora tomando la base del 02 de Enero del 2002 hasta el 31 de Enero del 2017 (3,810 d´ıas). Tomamos los Plazos de 30, 60, 90, 180, 270 y 360 d´ıas dejando un intervalo en el tiempo que va del 08 de Febrero del 2002 al 31 de Mayo del 2013  $(2,865 \text{ días})$  ya que el plazo de 270 días no reporta una operación recurrente, con el fin de probar la estabilidad del software y su proceso.

Inicialmente se toma un intervalo amplio con el fin de reducir el rango de búsqueda del valor de tau como [50, 10000], Figura [5.9,](#page-70-0) reduciendo el intervalo a [50, 500], Figura [5.10](#page-71-0) observando que el error disminuye cuanto el valor de  $\tau$  es cercano a 100, tomado el intervalo [70, 120], Figura [5.11,](#page-71-1) se observa de una mejor manera que el error es ínfimo cuando  $\tau$  se encuentra en el intervalo [90, 95].

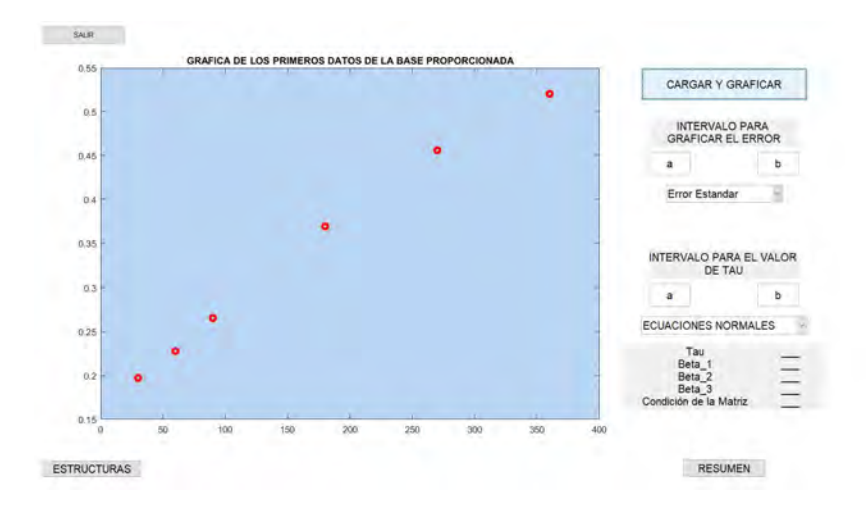

Figura 5.8: Gráfica del primer conjunto de datos.

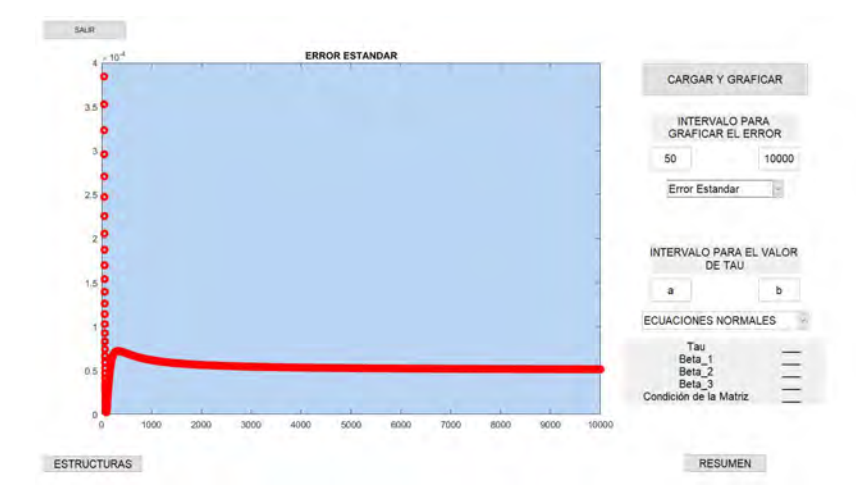

<span id="page-70-0"></span>Figura 5.9: Error estándar en el intervalo [50,10000].

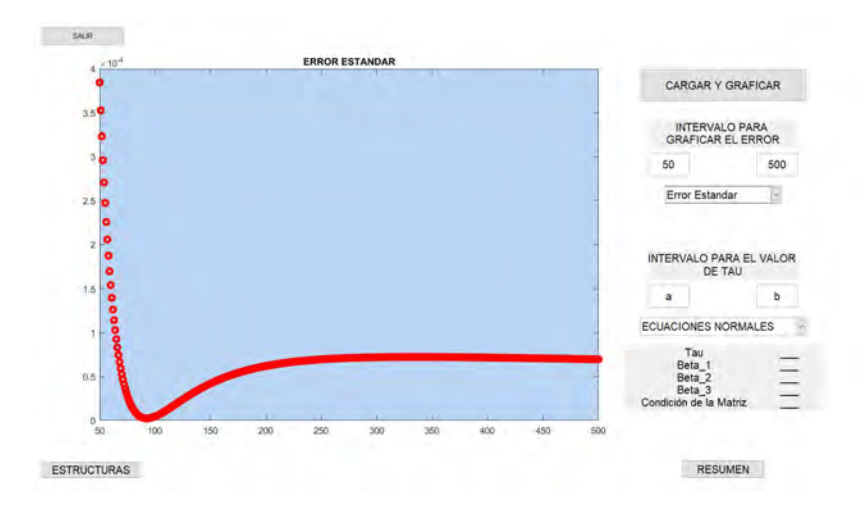

<span id="page-71-0"></span>Figura 5.10: Error estándar en el intervalo [50,500].

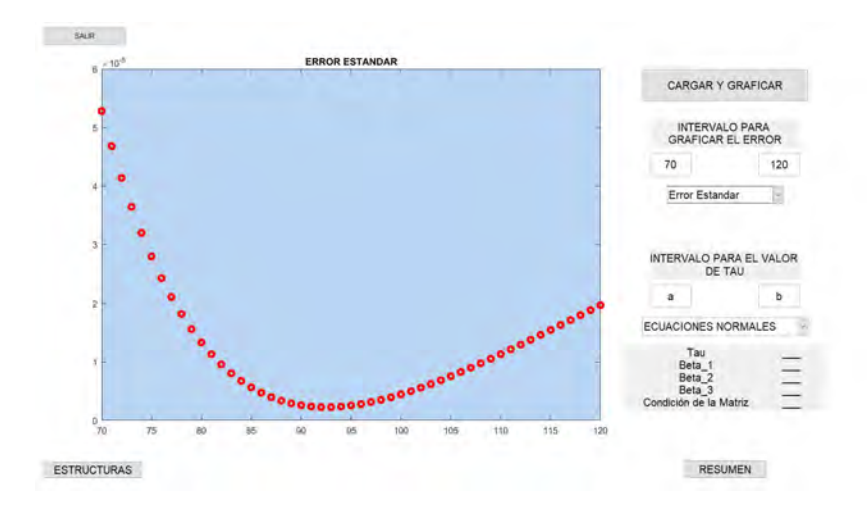

<span id="page-71-1"></span>Figura 5.11: Error estándar en el intervalo [70,120].

A fin de que el modelo tenga un intervalo amplio para poder minimizar el error para el resto de los datos de la muestra se tomo el intervalo [50, 150] para  $\tau$ . En el Cuadro [5.8](#page-72-0) se resumen los resultados para el primer conjunto de datos por método empleado.

Los parámetros del modelo Nelson and Siegel para el total de la base se presenta el en Cuadro ??. Se muestran la salidas del Software en Figura [5.12.](#page-73-0)
| Método              |         |        |         |                                          | Condición de matriz |
|---------------------|---------|--------|---------|------------------------------------------|---------------------|
| Ecuaciones Normales | 79.7657 | 1.0645 |         | $\pm 0.80064 \pm 4.4218 \times 10^{-09}$ | 1690.4828           |
| Factorización QR    | 79.7657 | 1.0645 | 0.80064 | $ 4.5638 \times 10^{-09} $               | 1155                |

Cuadro 5.8: Parámetros del modelo Nelson and Siegel para los primeros datos de LIBOR.

|  | $83.9204$   0.827334   1.02523   -3.7268 × 10 <sup>-08</sup> |
|--|--------------------------------------------------------------|

Cuadro 5.9: Resumen de parámetros Nelson and Siegel para muestra total de LIBOR.

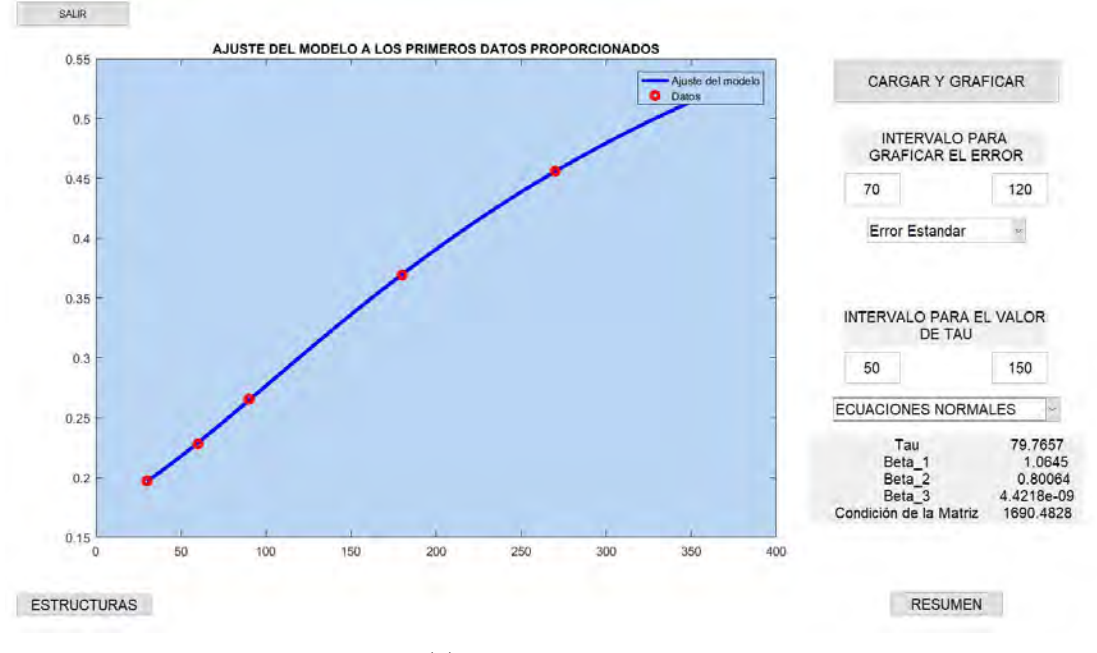

(a) Ecuaciones Normales.

#### 5.2. LIBOR

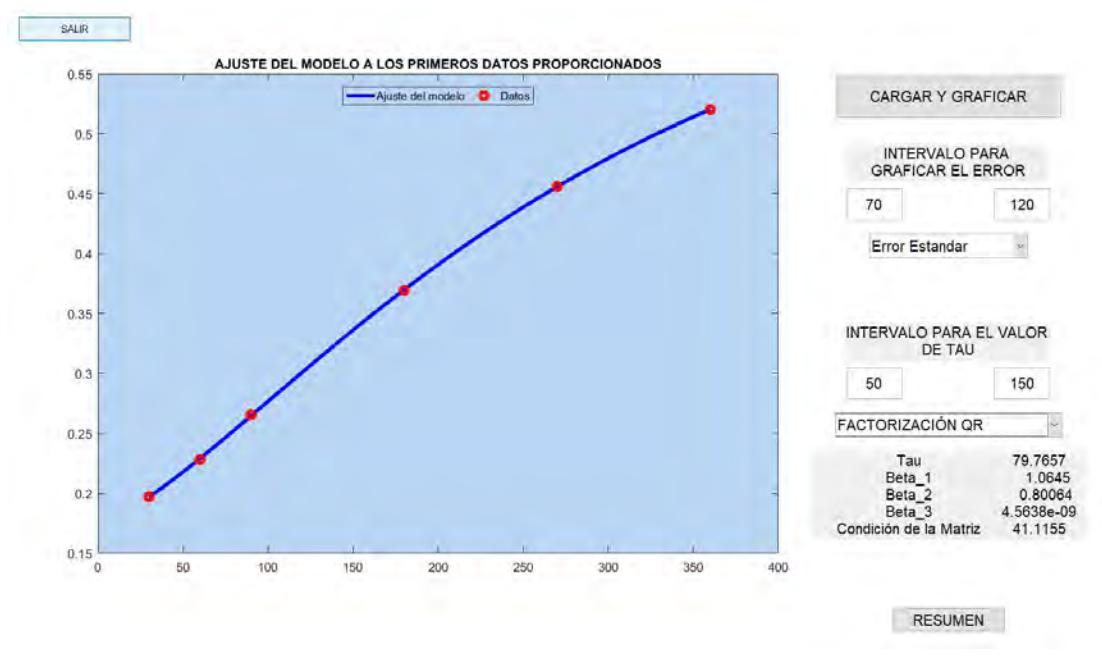

(b) Factorización QR.

Figura 5.12: Parámetros del modelo para el primer conjunto de datos por tipo de Método.

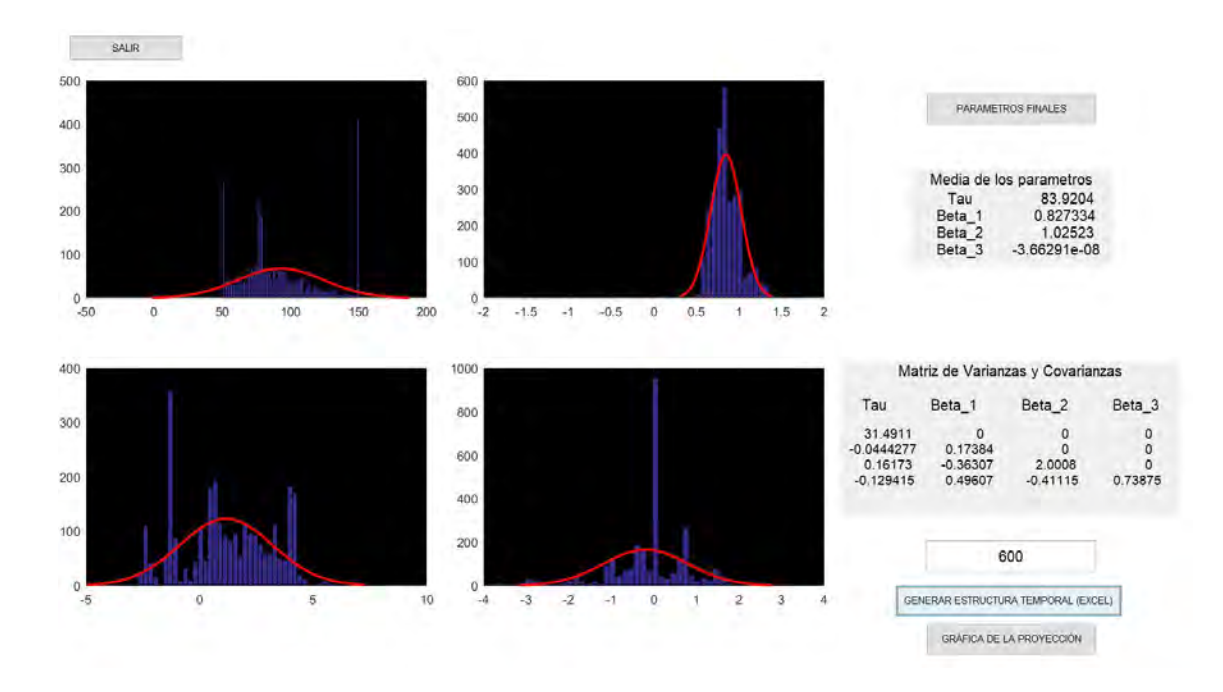

Figura 5.13: Histograma de los parámetros y parámetros para el conjunto de datos.

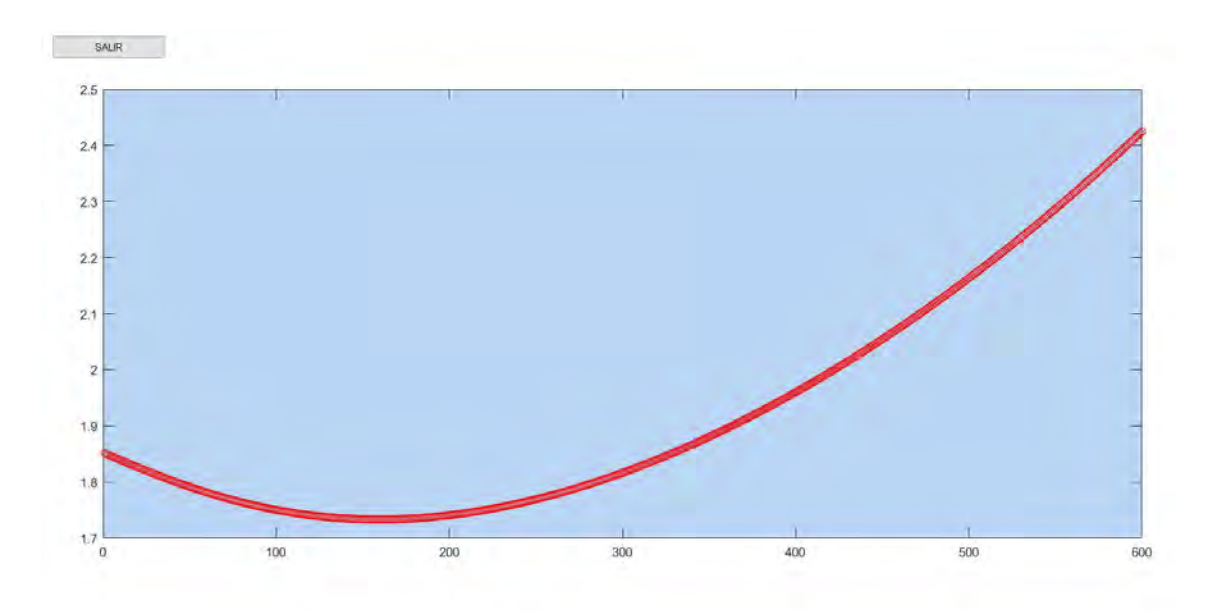

Figura 5.14: Gráfica correspondiente a la proyección.

#### 5.3. Distribución empírica

Para la validación de la convergencia de los parámetros obtenidos se pueden realizar la simulación de las estructuras de tasas de interés. Para los cual se toma el histograma de frecuencias por cada uno de los parámetros, las cuales se toman como distribuciones de probabilidad empíricas, y la matriz de varianzas-covarianzas, la cual se acomoda de izquierda a derecha como  $\tau$ ,  $\beta_1$ ,  $\beta_2$  y  $\beta_3$ , realizando la descomposición de esta con la factorización de Cholesky.

Tomando la siguiente formula:

$$
\pi = \begin{bmatrix} \tau \\ \beta_1 \\ \beta_2 \\ \beta_3 \end{bmatrix} = \mu + A\theta
$$

En la cual  $\pi$  denota el vector de los parámetros simulados,  $\mu$  es el vector de valores medios de los parámetros, siendo  $A$  la factorización de de Cholesky mencionada anteriormente y θ es un vector de muestras aleatorias de cada para-metro correspondiente a la distribución empírica, [\[5\]](#page-81-0). Todos estos elementos son proporcionados por el Software que se elaboro.

En cuanto a el número de simulaciones necesarias el articulo [\[5\]](#page-81-0) indica que para los casos de CETES y LIBOR solo fue necesario realizar 2,000 estructuras para obtener convergencia de los par´ametros, reportando una ventaja sobre Montecarlo

#### 5.3. DISTRIBUCIÓN EMPÍRICA

en el que se simularían todas las necesarias y en el caso de una cartera típica de México llega a superar las 10,000.

## 6

# Conclusiones y Trabajos Futuros

- 1. Si bien el ajuste no es del todo exacto punto por punto brinda una representaci´on de la curva de forma satisfactoria, utilizando tan solo cuatro par´ametros. Si bien el modelo no describe de manera exacta los datos por cada conjunto de datos, si nos brinda una base para poder realizar una proyección mas estable, adicionando que no se requiere una cantidad importante de recursos o número de simulaciones para asegurar una convergencia.
- 2. El uso del modelo puede presentar variaciones importantes, las cuales pueden ser ocasionadas por distintos juicios al elegir la muestra de datos así como la selección de los parámetros. Relacionado en el tema de la selección de datos, se pueden eliminar datos atípicos de forma juiciosa, así como la elección de un intervalo en el cual se tengan variaciones importantes derivadas del mismo mercado, motivo por el cual se realiza el calculo de las curvas con frecuencia ademas de que este método permite realizar dicha actualización. Otro factor importante es tener en cuenta el fin para el cual se empleara el ajuste, incluyendo la proyección, se puede variar el valor de  $\tau$  a fin de lograr un mejor ajuste en corto plazo o en el largo plazo.
- 3. Considerando únicamente los diversos métodos para la solución del sistema de ecuaciones, correspondiente a los términos lineales del Modelo Nelson and Siegel, encontramos alternativas a las ecuaciones normales que es el método utilizado en el artículo [\[5\]](#page-81-0) del Banco de México; el cual nos brindan una mejor estabilidad para la solución, al minimizar la condición de la matriz que empleamos, y que implican un incremento poco significante en cuanto a recursos. Dicha condición nos permite estar seguros de que la proyección no tendr´a un comportamiento incongruente con la realidad, como en el ejemplo del polinomio mostrado.
- 4. Se desarrollo un sistema en Matlab que realiza el ajuste deseado por los

métodos de Ecuaciones normales y Ortogonalización, el cual tiene una interfas amigable para que el usuario pueda cargas bases de datos de Excel y analizar los resultados.

- 5. Los ajustes obtenidos por las bases de datos utilizados muestran un comportamiento bastante aceptable para parámetros reales, por lo cual puede ser utilizado para hacer estimaciones a futuro.
- 6. El numero de simulaciones que se requieren para una cartera en el mercado Mexicano es al rededor de 2,000 mientras que con Montecarlo se requieren por encima de 10,000 por cada plazo.
- 7. El presente modelo no contempla la volatilidad, arbitraje y pago de impuestos derivados de la operación.
- 8. El modelo es altamente sensible a los datos datos históricos con los que se trabaja.

### 6.1. Trabajo Futuro

- 1. Elaborar una distribución empírica para el un conjunto en especifico de datos, con el fin de ver elaborar una evaluación explicita de una cartera.
- 2. Analizar otros métodos de optimización para la parte del calculo de  $\tau$  con la finalidad de mejorar la velocidad de congruencia, y problemas cuando no se tiene cuasiconcavidad en la función de error.
- 3. Estudiar el impacto que tiene la selección de la base y eliminación de datos atípicos, ya que las tasas varían conforme al mercado.
- 4. Revisar la variabilidad del sistema para bases de datos muy grandes, en cuyo caso desarrollar algoritmos para este tipos de bases.
- 5. Exportar el sistema desarrollado a otros lenguajes de programación como son C, Fortan, Java, Phyton, con la finalidad de que pueda utilizarse de manera independiente de Matlab.

# Apéndice A

# Sección dorada

Recordemos que el modelo que estamos estudiando es de la siguiente forma:

$$
f(m) = \beta_0 + \beta_1 exp\left[-\frac{m}{\tau}\right] + \beta_2 \frac{m}{\tau} exp\left[-\frac{m}{\tau}\right]
$$

Donde la variable  $\tau$  no es una variable no lineal respecto a los demás parámetros que podemos encontrar por medio de los anteriores m´etodos, para lo cual implementaremos este método de optimización unidimensional.

Este método supone una función  $f$  con valores reales y unimodal, es decir que solo tiene un extremo, mínimo o máximo, en un intervalo  $[a, b]$ ; se toman dos puntos  $x_1, x_2$  dentro de este intervalo, donde  $x_1 < x_2$ , al evaluar los puntos y comparando los valores de  $f(x_1)$  y  $f(x_2)$ , así como como el uso de la propiedad de unimodal, es posible descartar un subintervalo, ya sea  $(x_2; b]$  o  $[a; x_1)$  con el fin e reducir el intervalo de búsqueda y sabiendo que el mínimo e la función se encuentra dentro del subintervalo seleccionado.

En general si  $f(x_1) < f(x_2)$  entonces el mínimo no puede estar dentro del intervalo  $[a, x_1)$ , y si  $f(x_1) > f(x_2)$  entonces el mínimo no puede estar dentro del intervalo  $(x_2, b]$ . Por lo que nuestro nuevo intervalo quedaría  $[a, x_2]$  ó  $[x_1, b]$ , respectivamente.

A fin de mantener consistencia en el proceso de reducción del intervalo en la búsqueda del punto mínimo, realizando la reducción del intervalo en una fracción busqueda del punto minimo, rediziona la reducción del mercial en directorio de la alta.<br>fija, seleccionando el valor de τ y 1−τ, donde τ<sup>2</sup> = 1−τ, tomando τ =  $\frac{\sqrt[2]{5}-1}{2}$  $\frac{5-1}{2}$  ≈ 0.618 y 1 − τ ≈ 0.382. Empleando esta definición de la siguiente forma

$$
x_1 = a + (1 - \tau)(b - a)
$$

$$
x_2 = a + \tau(b - a)
$$

Con esto se va reduciendo en una proporción constante, ademas que en cada iteración solo se tiene que calcular un nuevo punto y su valor ya el otro punto que se mantiene continua con la misma relación que el intervalo original.

# **Bibliografía**

- [1] Demmel, James A. Applied Numerical Linear Algebra, SIAM, 1997.
- [2] Glasserman Paul. Monte-Carlo Methods in Financial Engineering. Computational Finance. Springer Verlag. 2004.
- [3] Heat, Michael T. Scientific Computing An Introductory Survey, McGraw-Hill, 1997.
- [4] Hull John. Options, Futures and other Derivatives. Prentice Hall. Cuarta edición. 2000.
- <span id="page-81-0"></span>[5] Marquez, Diez-Canelo Javier: Un Método Eficiente para la Simulación de Curvas de Tasas de Interés, http://www.banxico.org.mx/sistema-financiero/material-educativo/ intermedio/articulos-sobre-riesgos-/ % 7B469164CA-6A41-6E85-B183- 0B204F3DF8F6 %7D.pdf
- [6] Nelson, C. R. and A. F. Siegel. Parsimonious Modeling and Yield Curves, Journal of Business 60 (October 1987), 473-489.
- [7] Stephen G. Kellison *The Theory of Interest*, Irwin, 1991, Segunda Edición Revisada, Universidad de Michigan.
- [8] Svensson Lars E. O. Estimating and Interpreting Forward Interest Rates, Sweden 1992-1994, Working Paper No. 4871, National Bureau of Economic Research, 1994.
- [9] Treften, Lloyd N. y Bau, David. Numerical Linear Algebra, SIAM, 1997.
- [10] Van Loan, Charles F. Introduction to Scientific Computing: A Matrix-Vector Approach Using MATLAB, Pearson, 2000.